iDRAC RACADM Subcommands and Database **Objects** 

Support Matrix

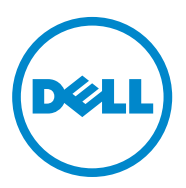

 $\overline{\phantom{a}}$  , where  $\overline{\phantom{a}}$  , where  $\overline{\phantom{a}}$ 

2014 - 09

**<sup>© 2014</sup> Dell Inc. All rights reserved.**

Reproduction of these materials in any manner whatsoever without the written permission of Dell Inc. is strictly forbidden. Trademarks used in this text: Dell™ and the DELL logo are trademarks of Dell Inc.

## **Introduction**

This document provides a list of RACADM subcommands and database objects that are applicable for various iDRAC versions.

Topics:

- • [RACADM Subcommands](#page-3-0)
- [RACADM Database Objects With get and set Commands](#page-5-0)
- [RACADM Database Objects With getconfig and setconfig Commands](#page--1-0)

For detailed information about the subcommands and database objects, see the *RACADM Command Line Reference Guide*  applicable for a particular iDRAC version available at **dell.com/esmmanuals**.

## <span id="page-3-0"></span>**RACADM Subcommands**

The following table provides a list of RACADM subcommands that are applicable for various iDRAC versions.

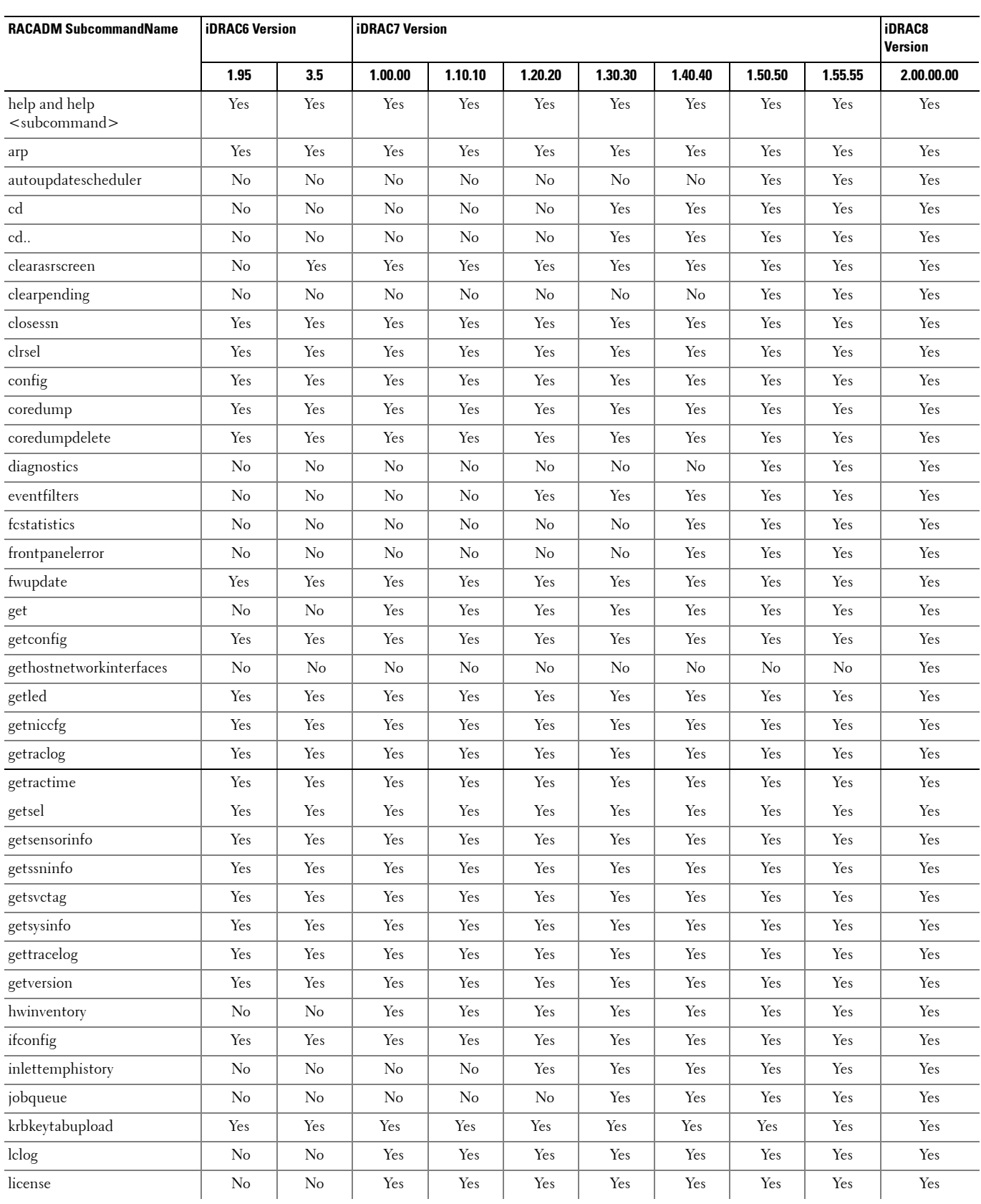

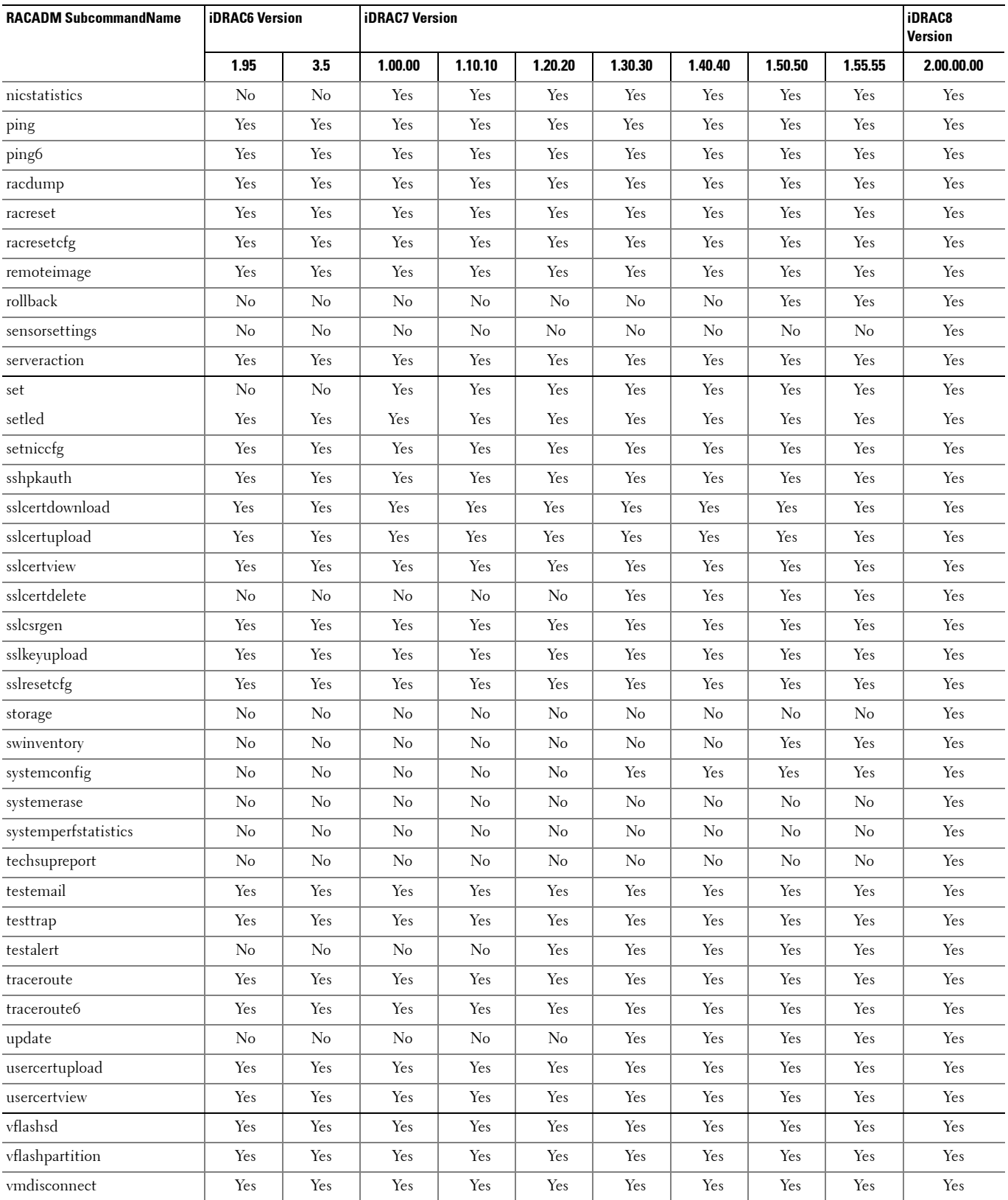

## <span id="page-5-0"></span>**RACADM Database Objects With get and set Commands**

The following table provides a list of RACADM database objects with get and set commands that are applicable for various iDRAC versions.

 **NOTE:** There are no RACADM database objects with get and set commands for iDRAC6 on 11th generation systems.

Ø

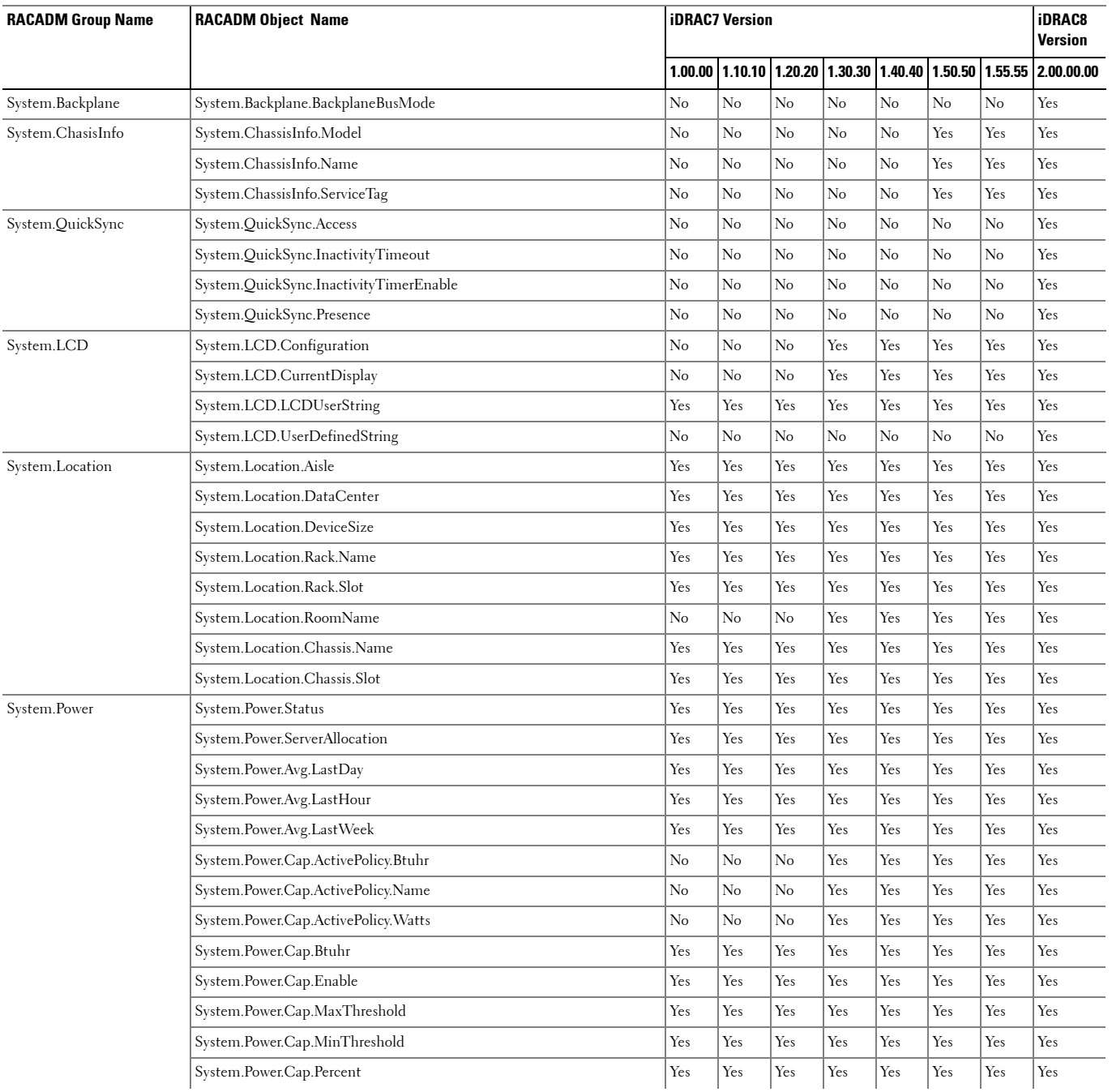

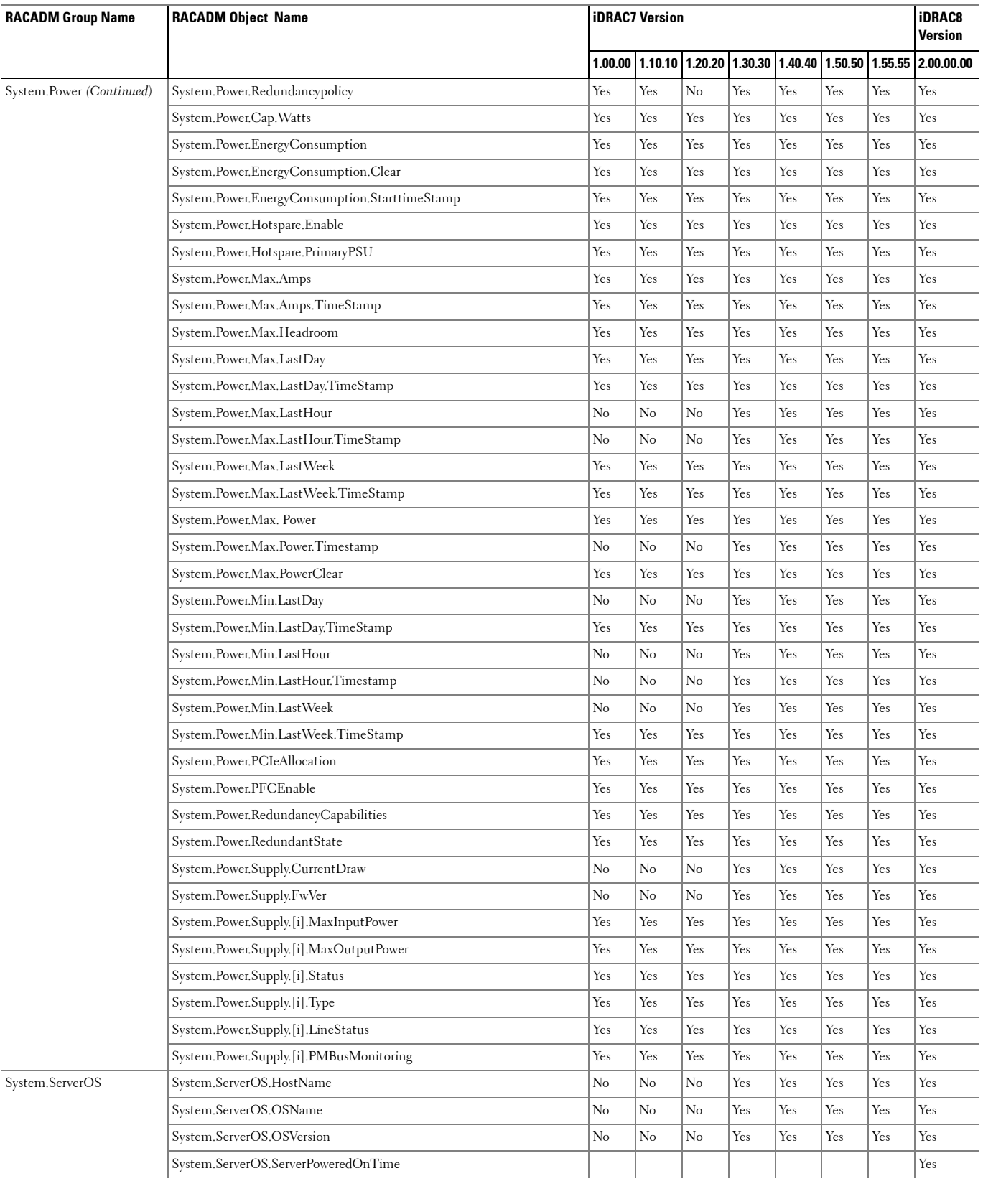

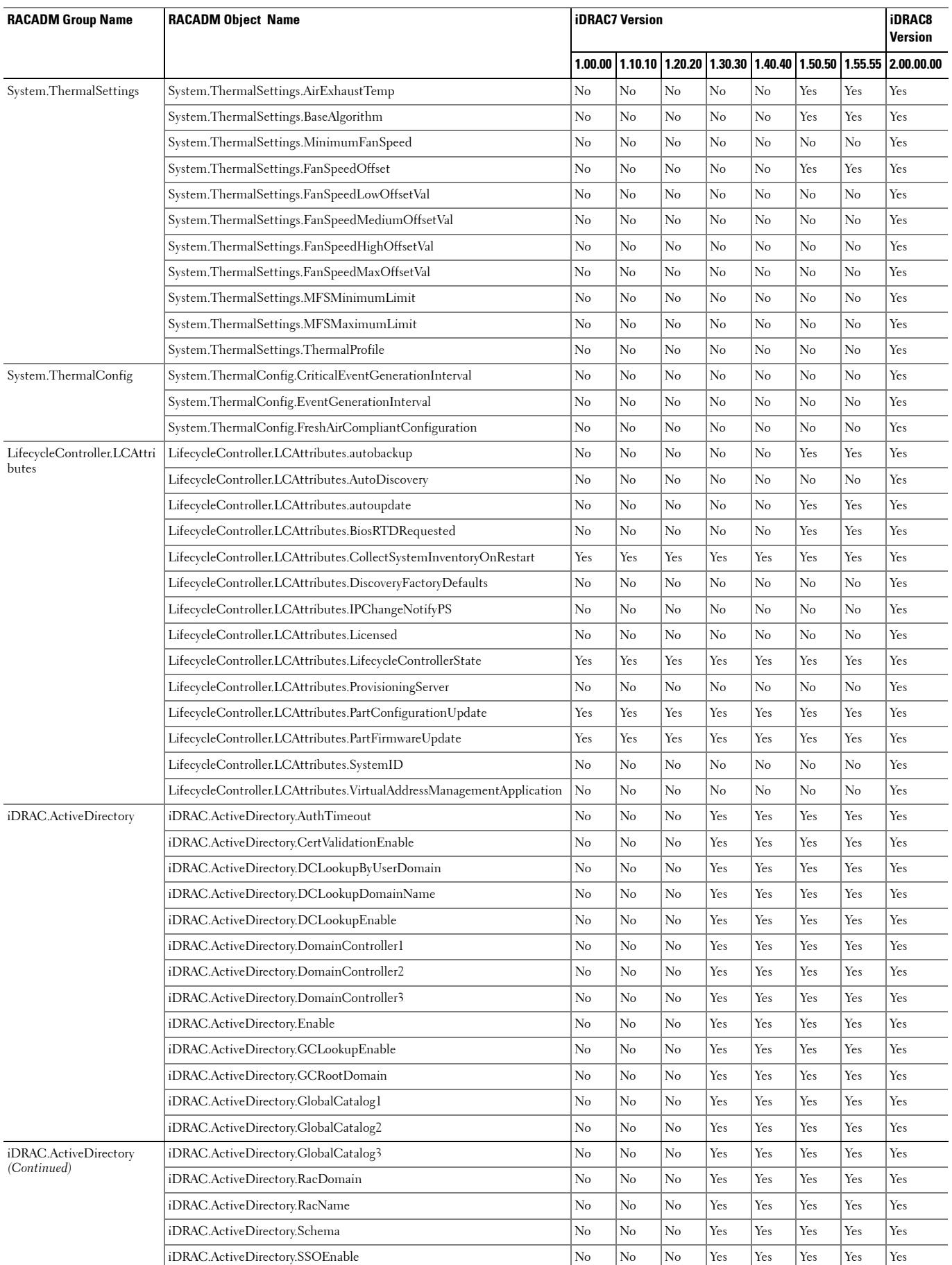

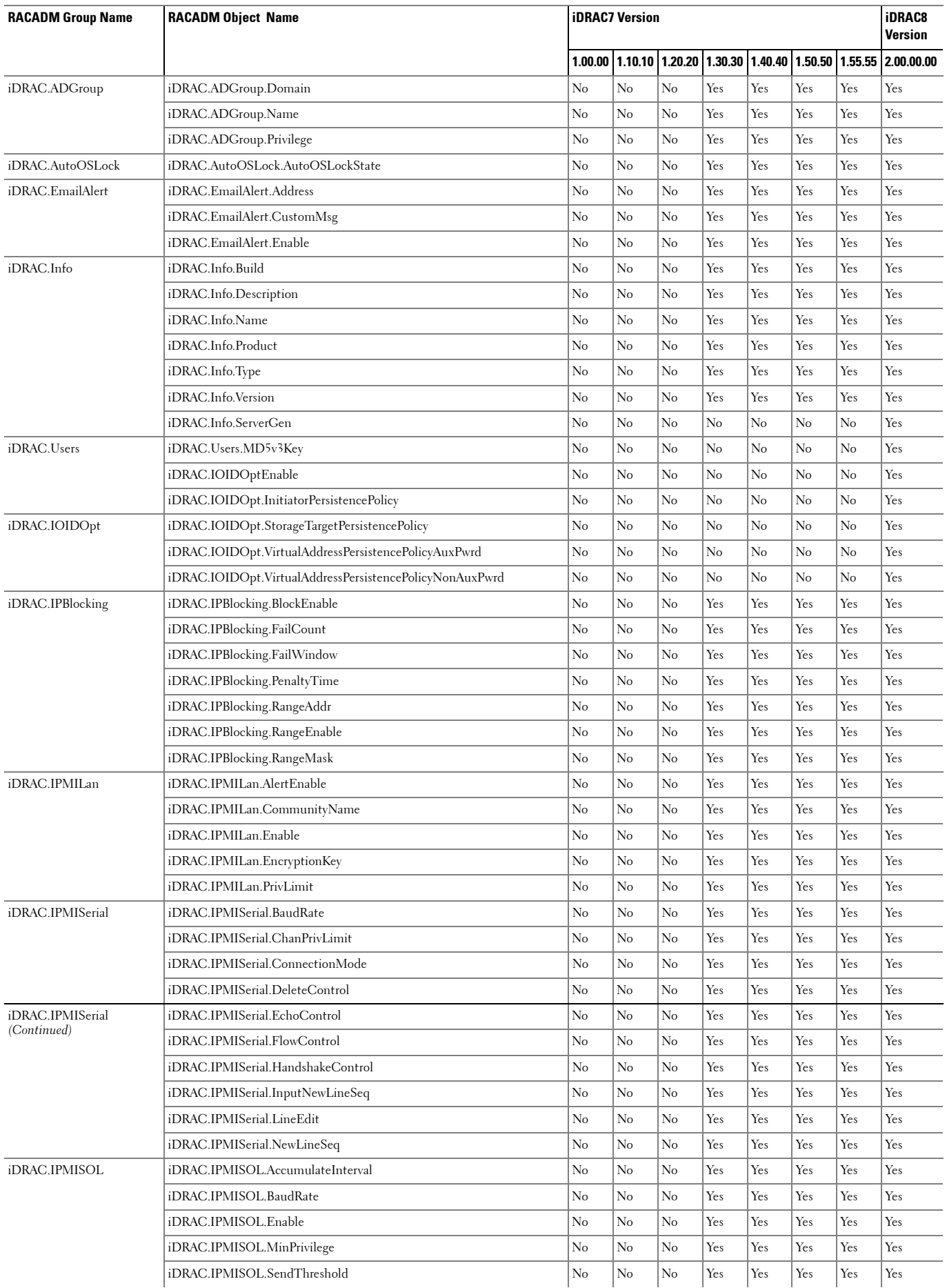

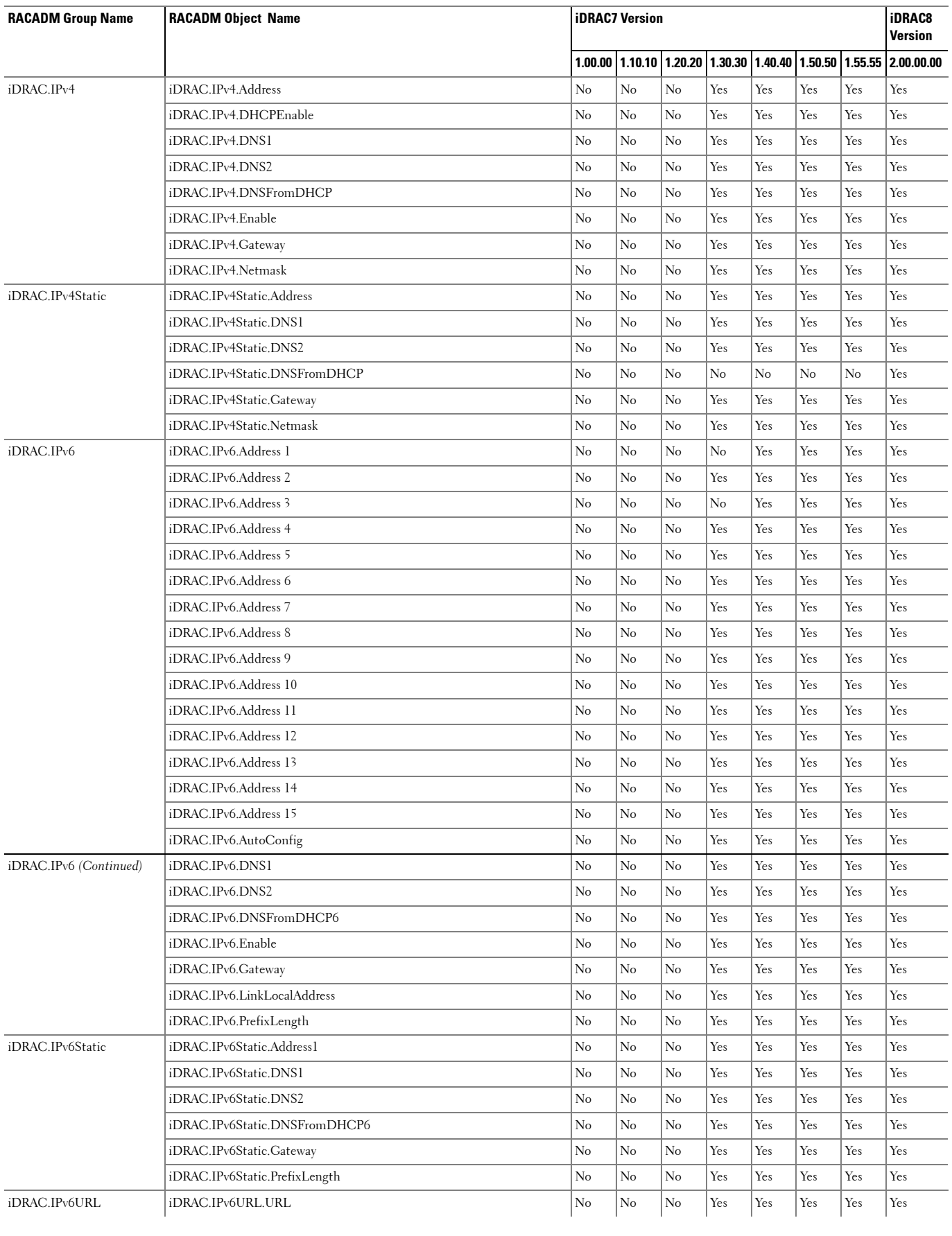

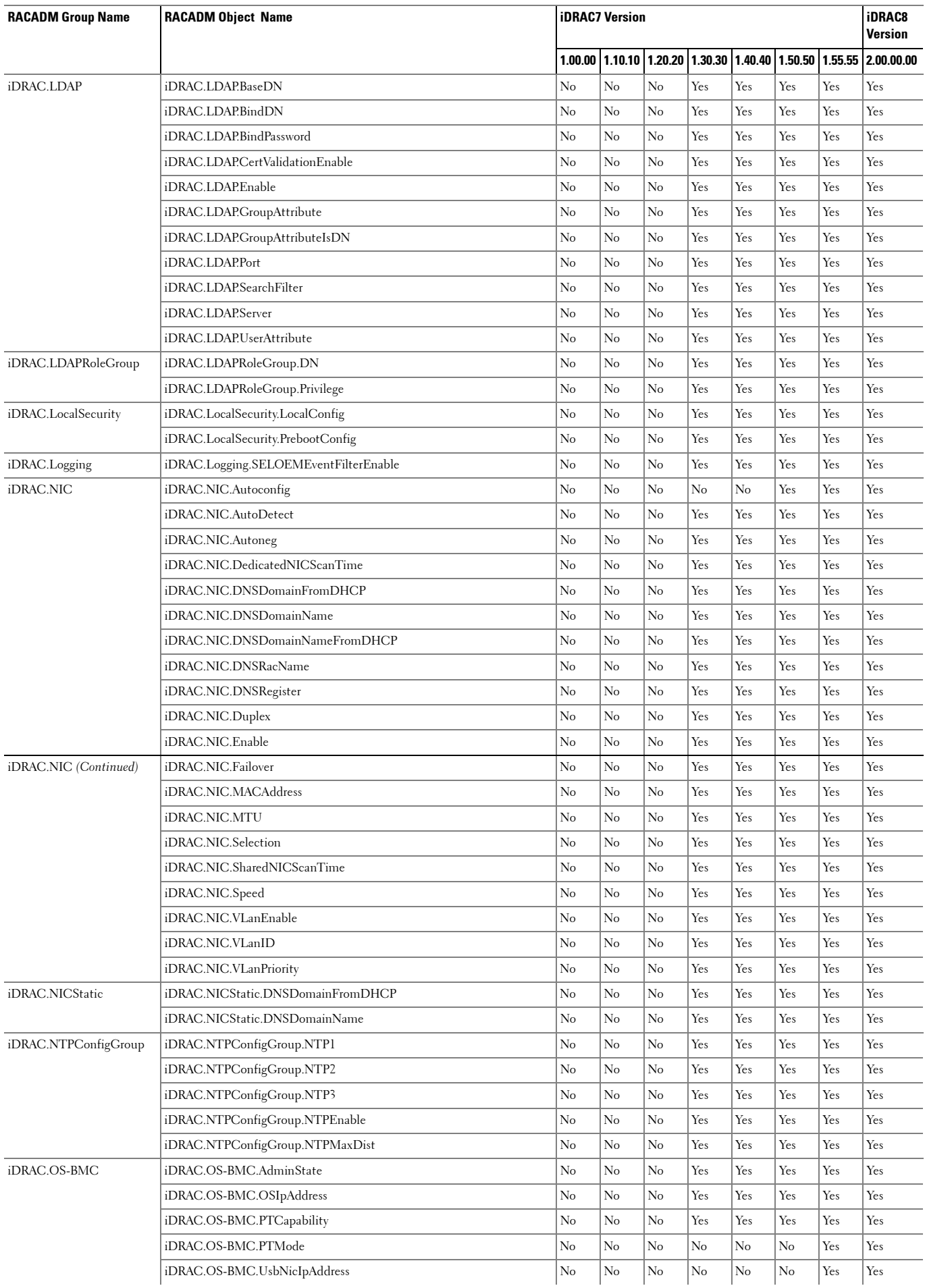

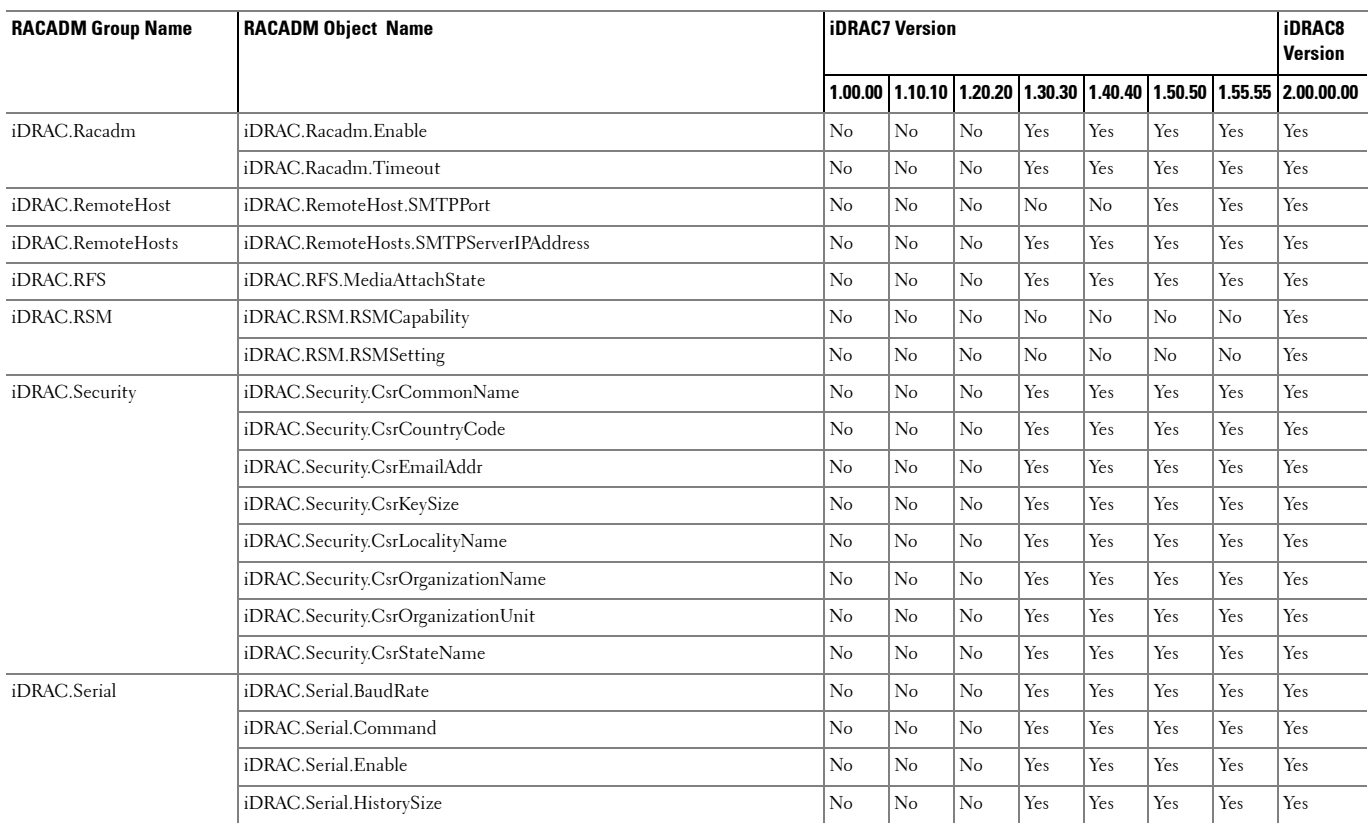

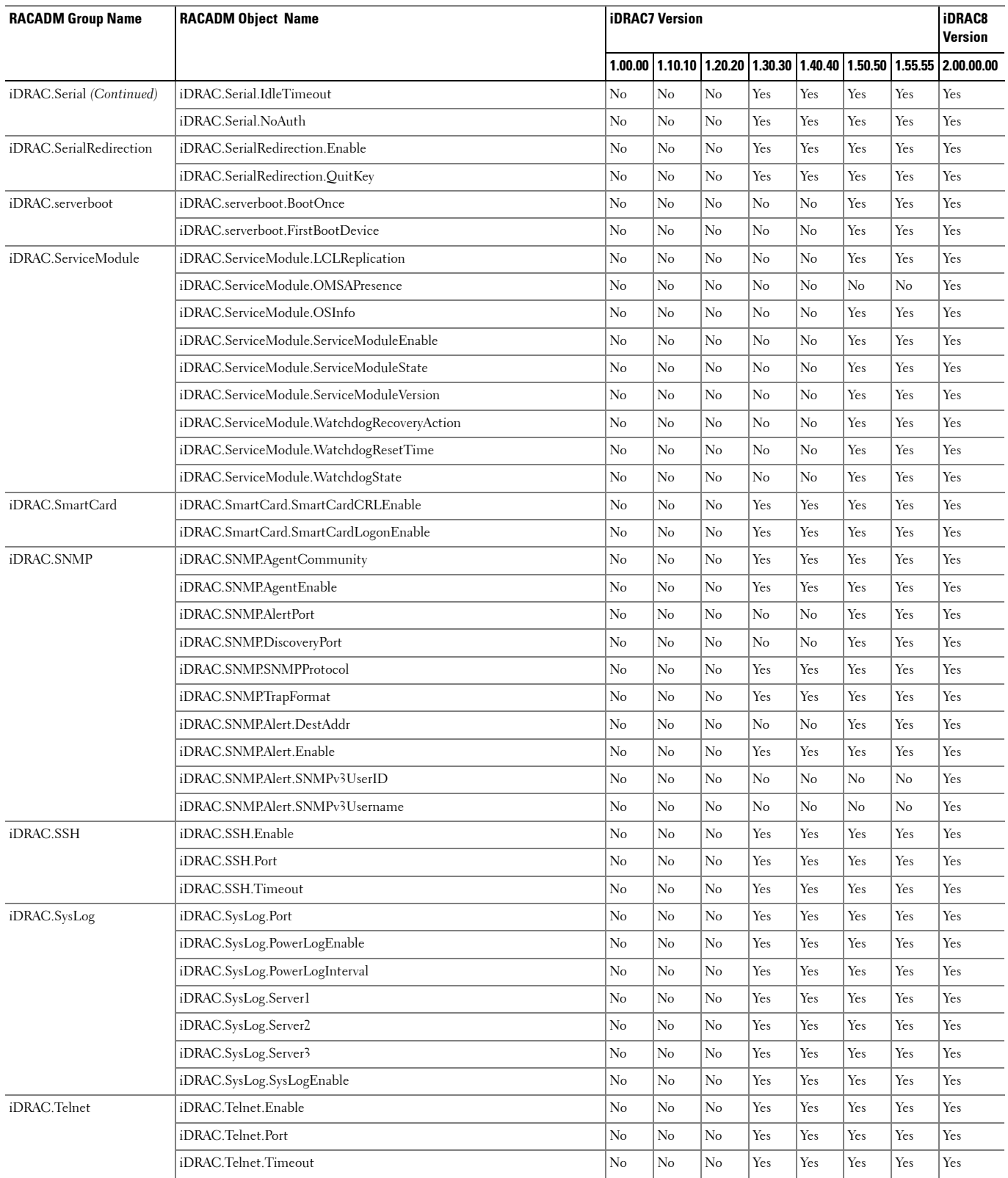

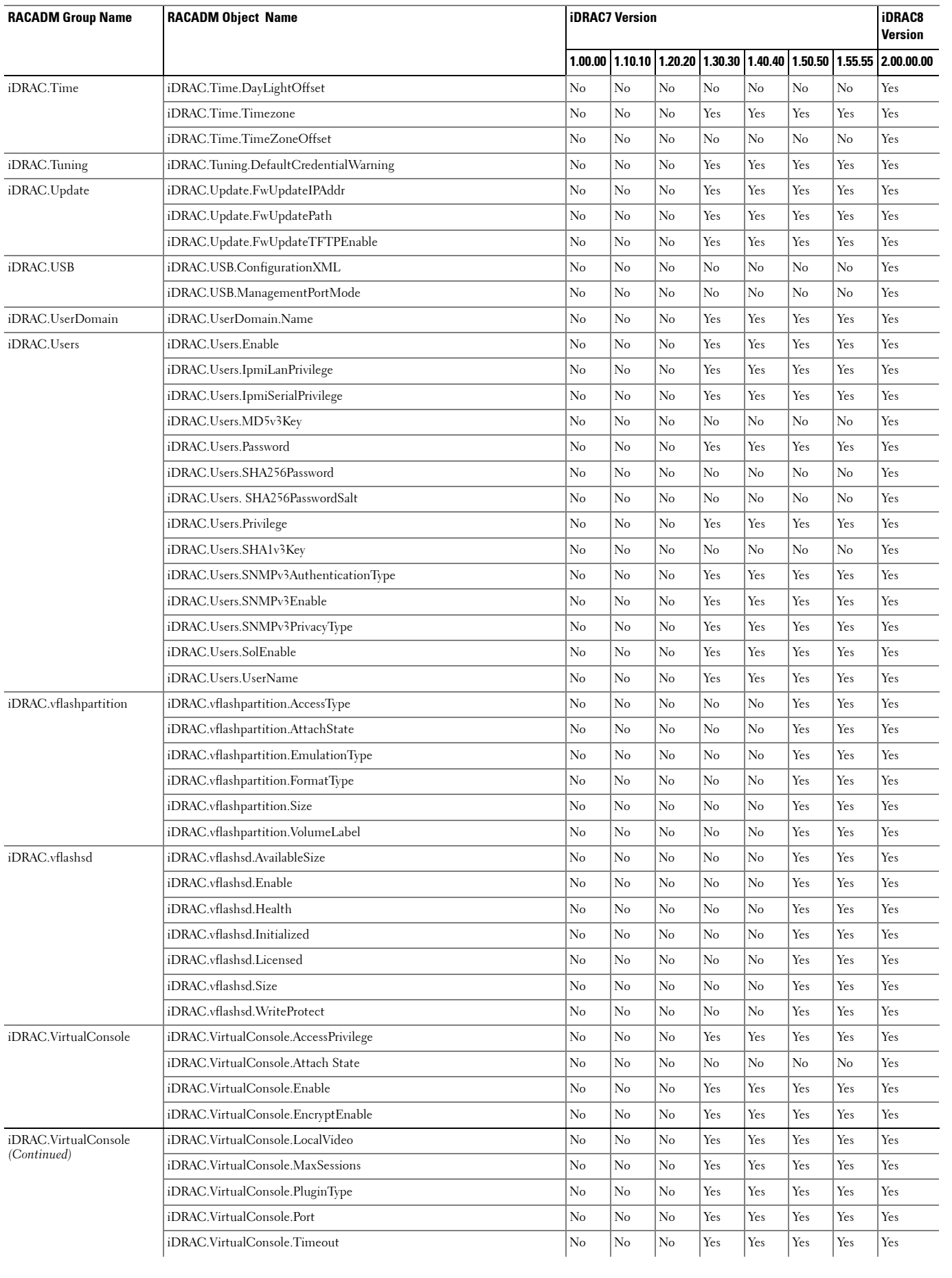

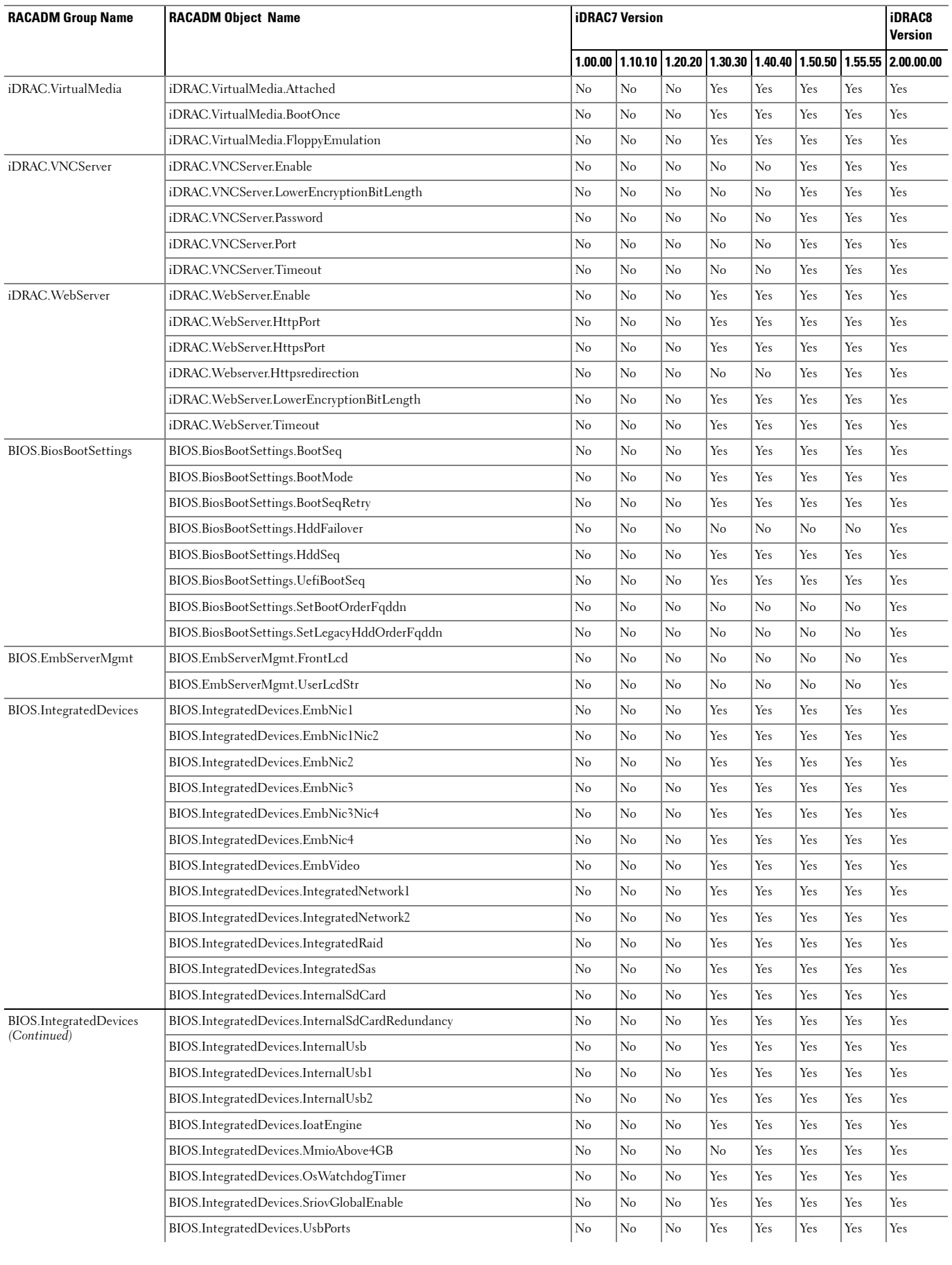

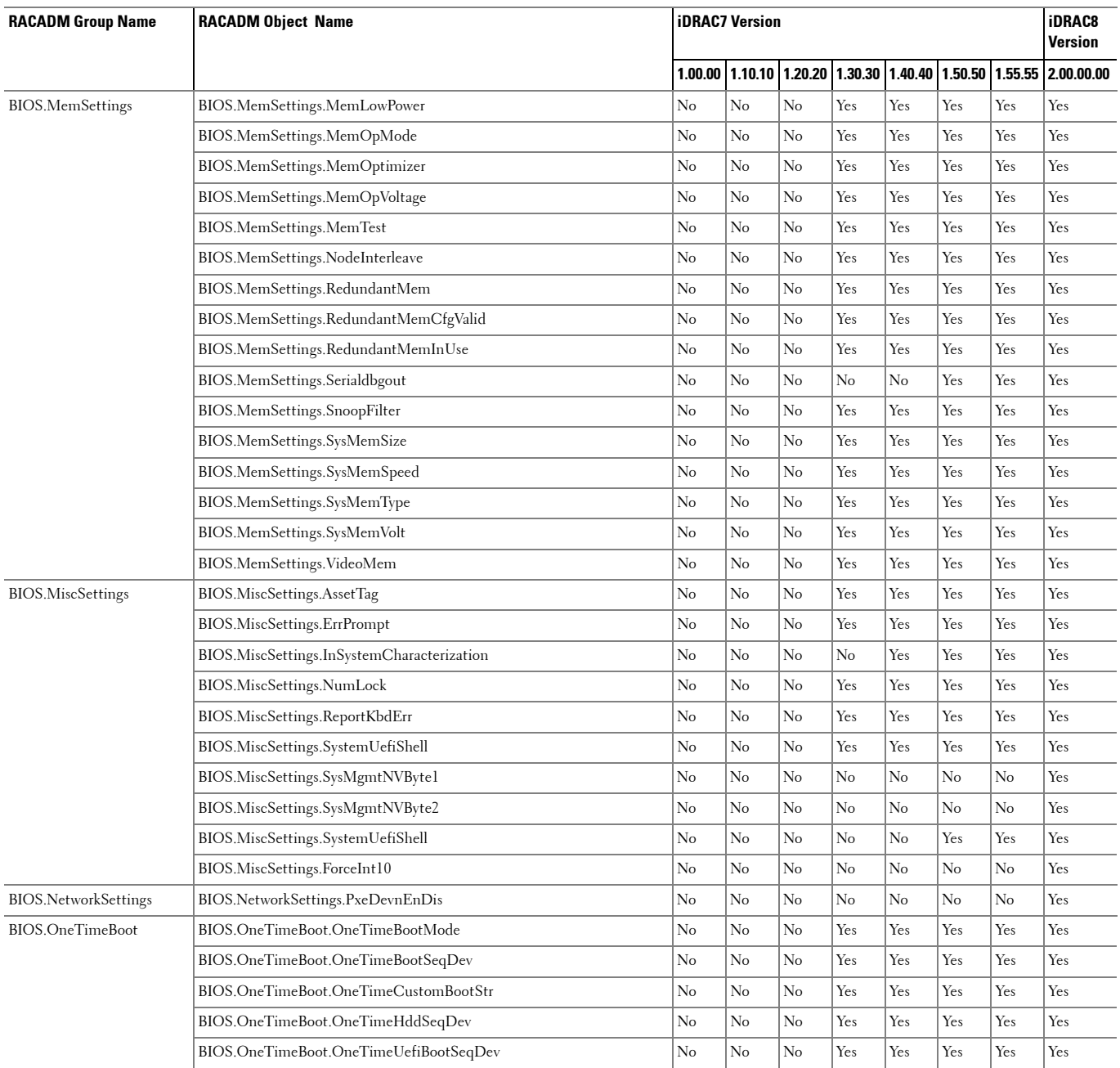

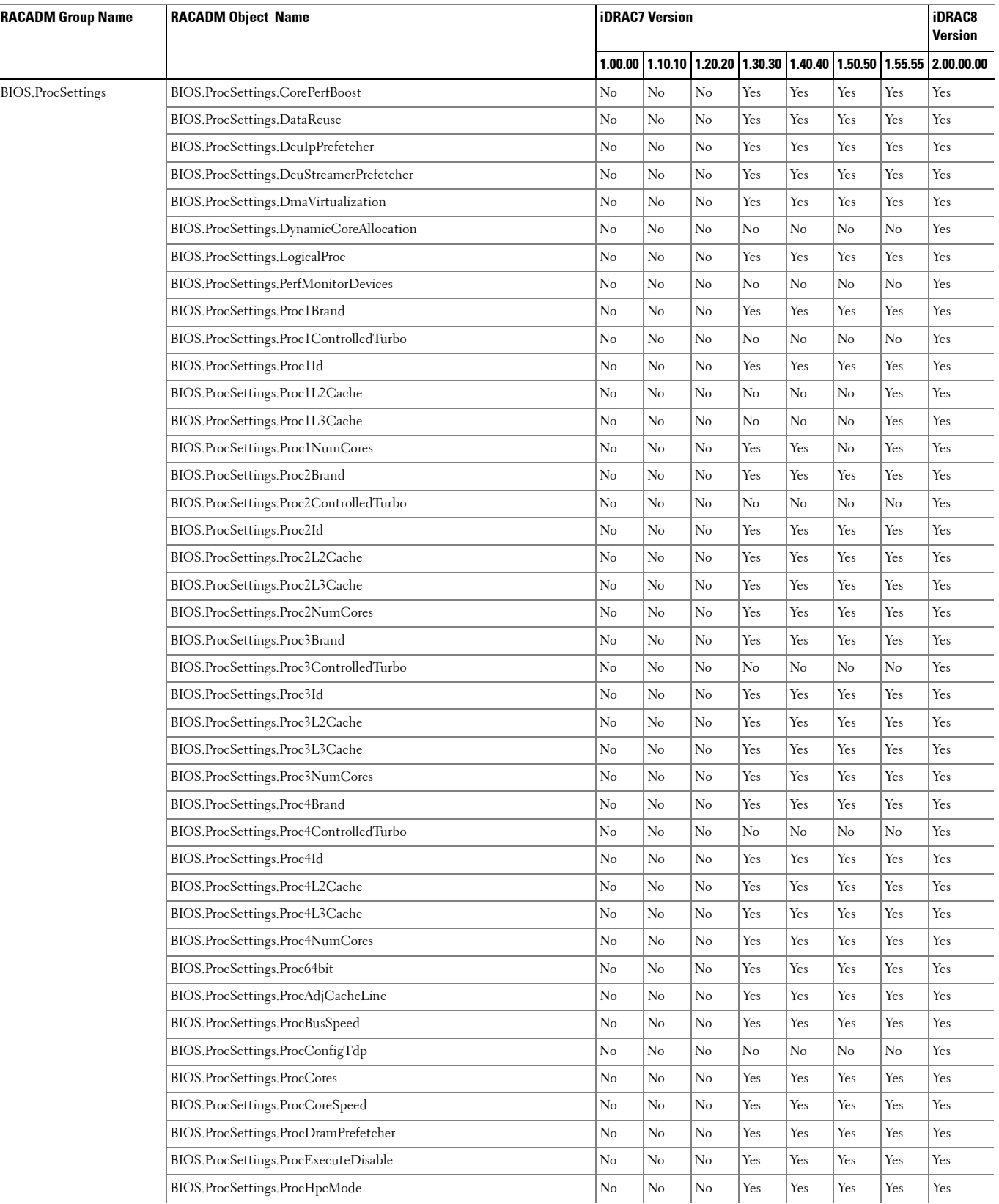

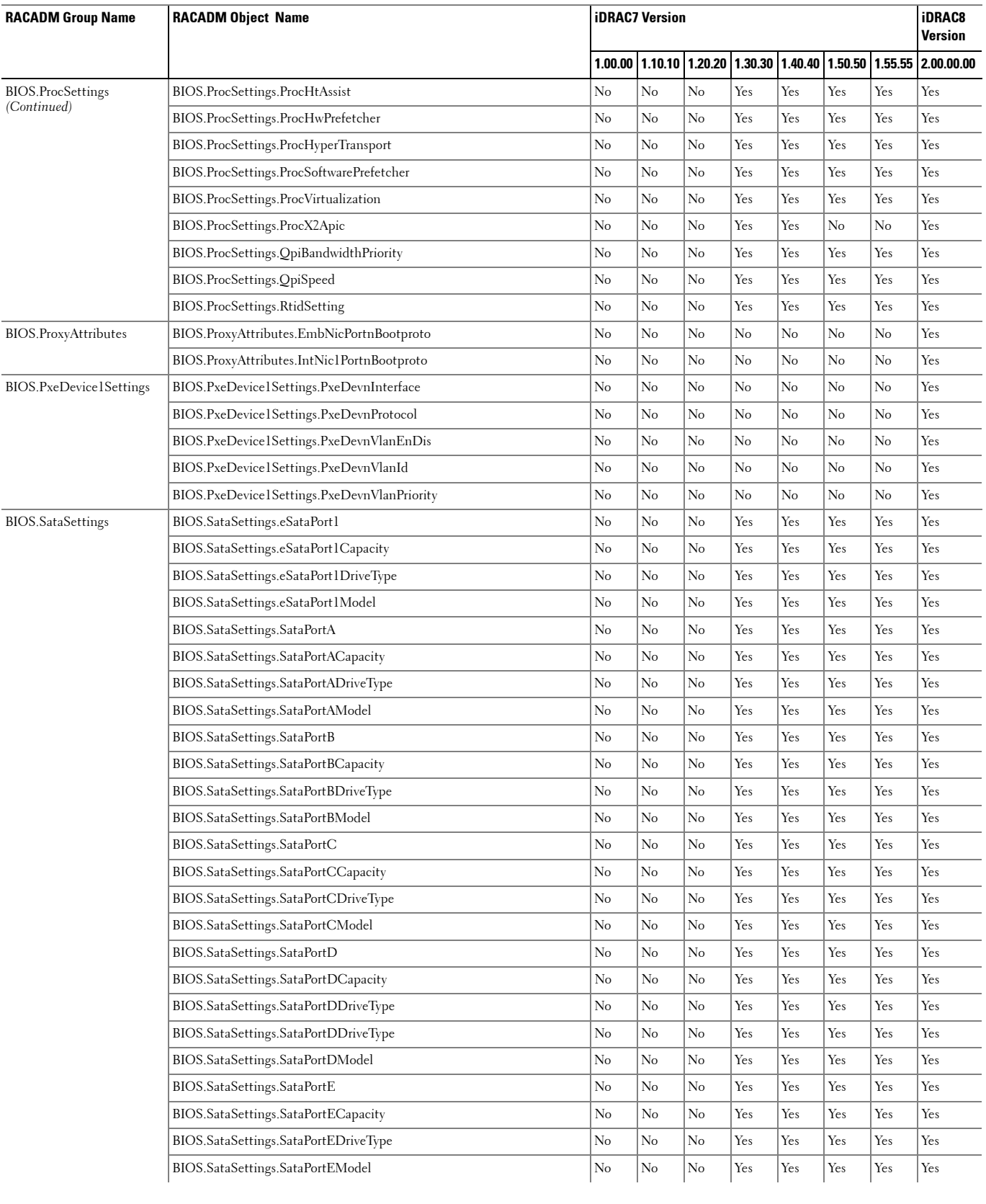

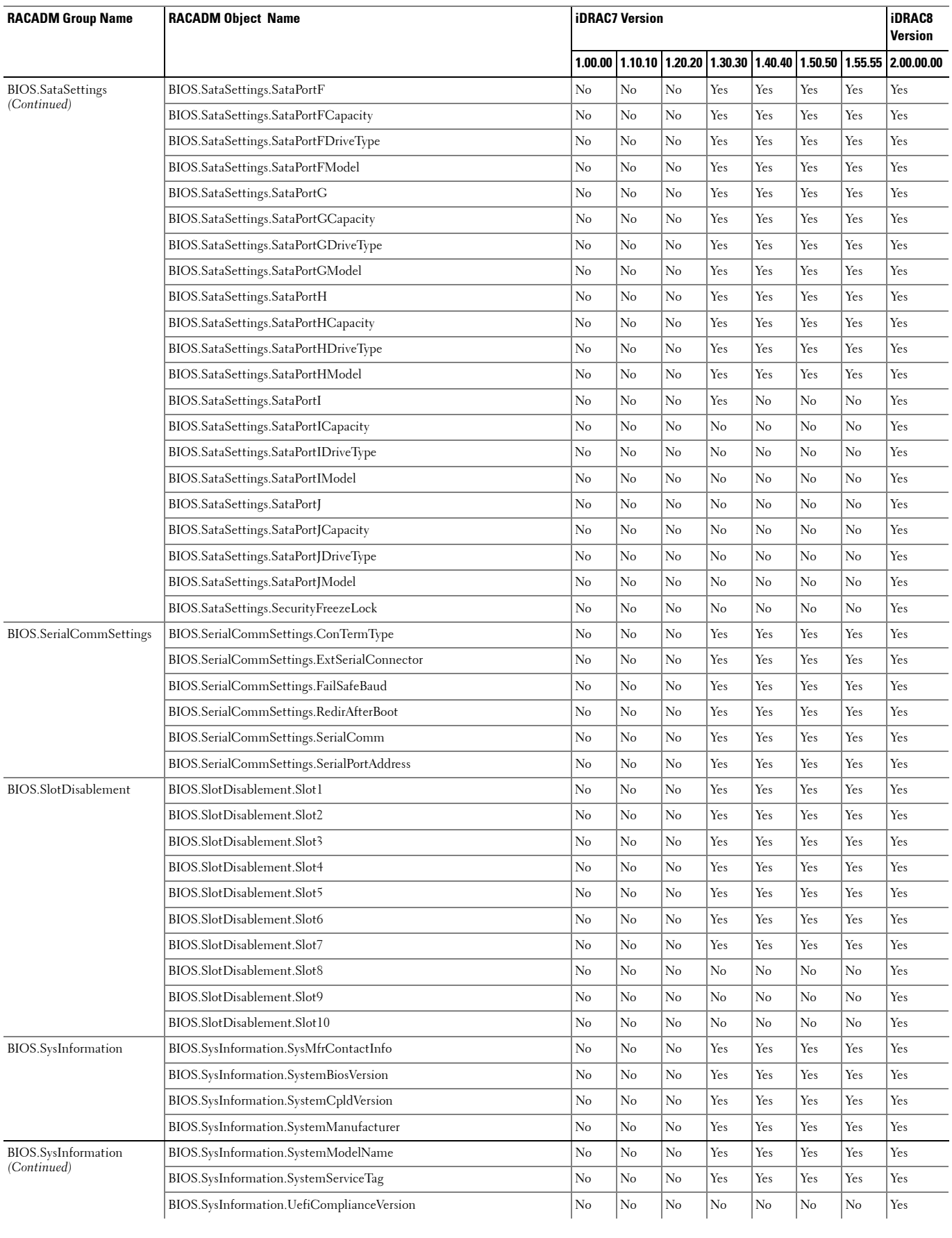

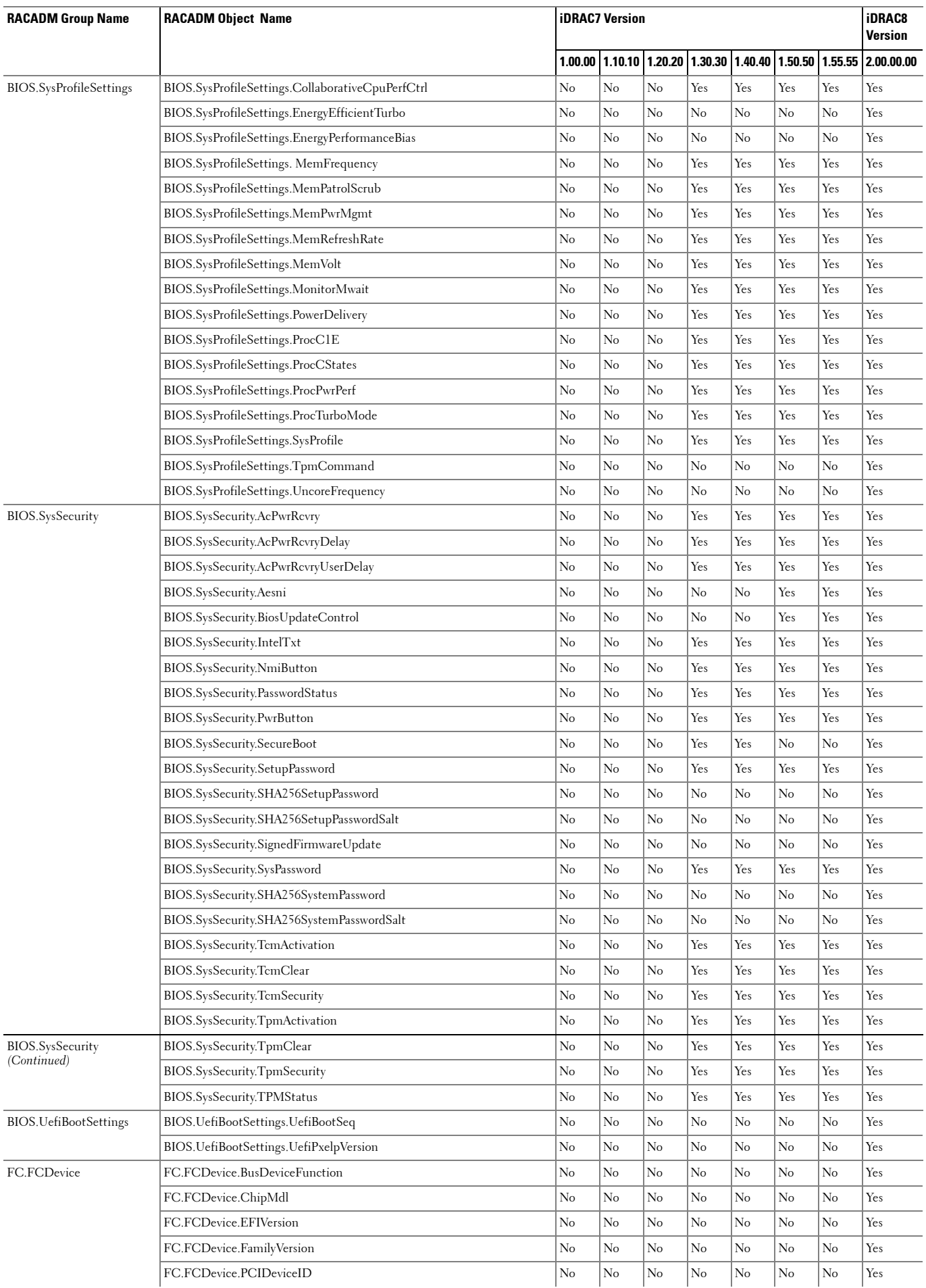

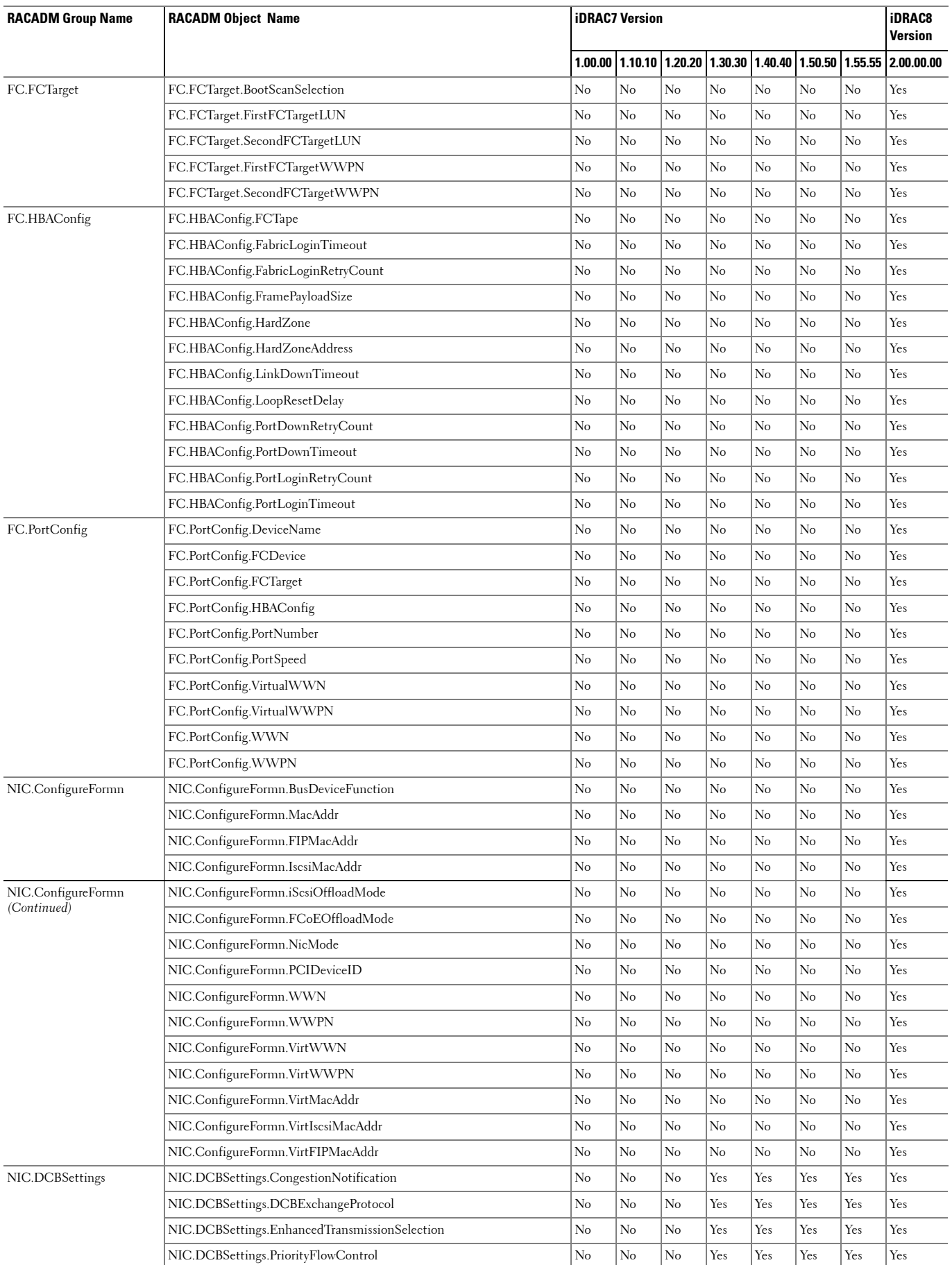

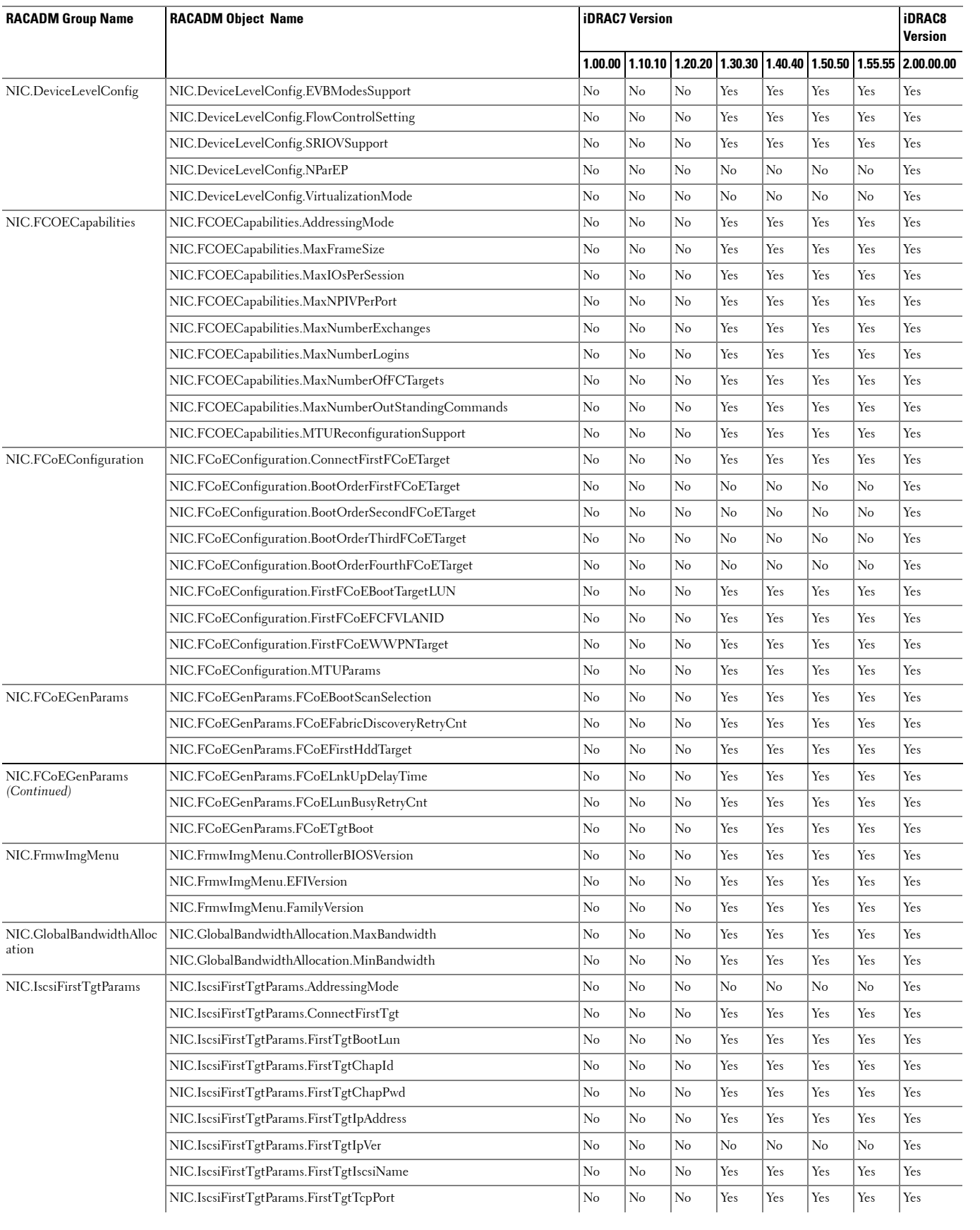

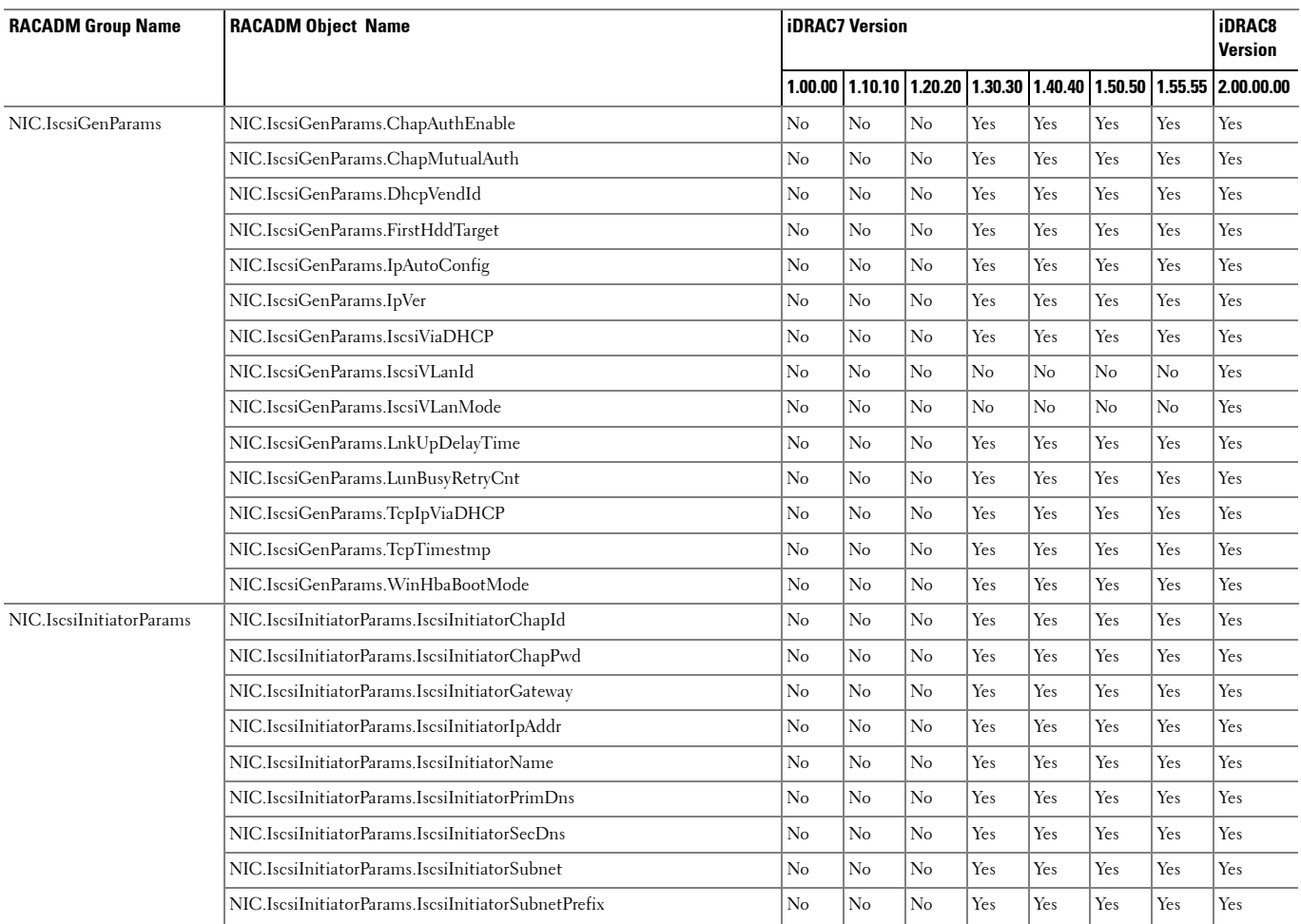

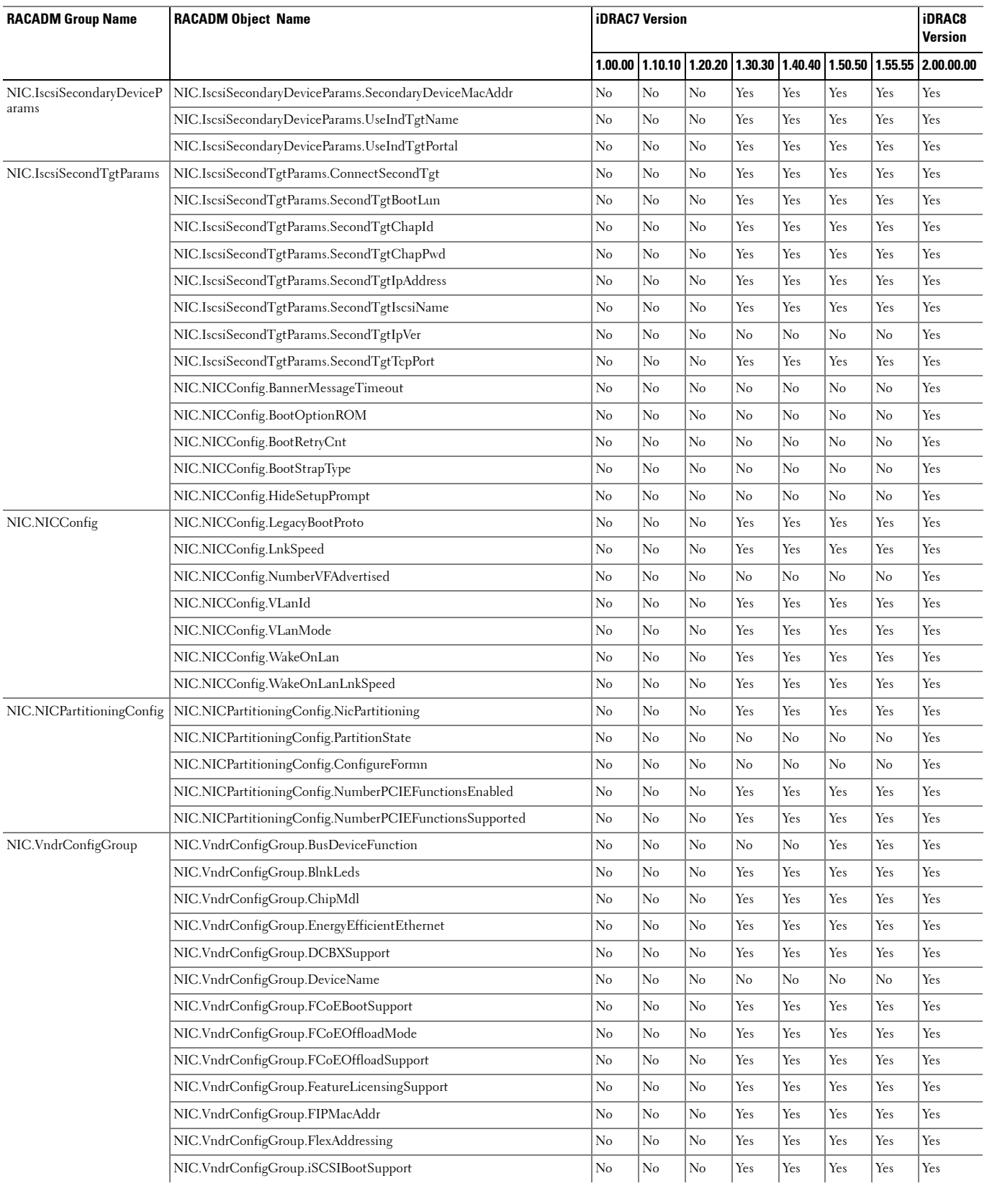

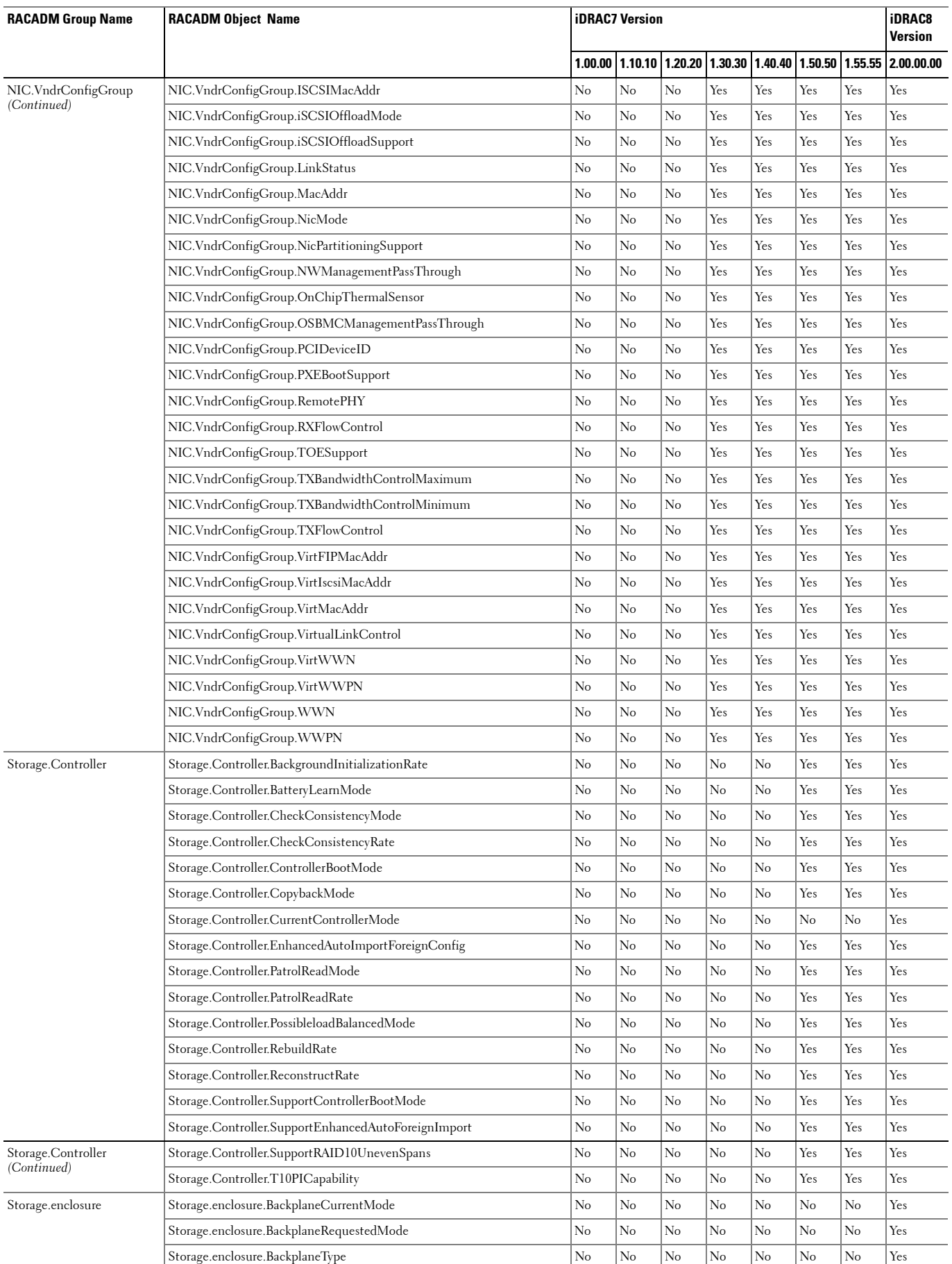

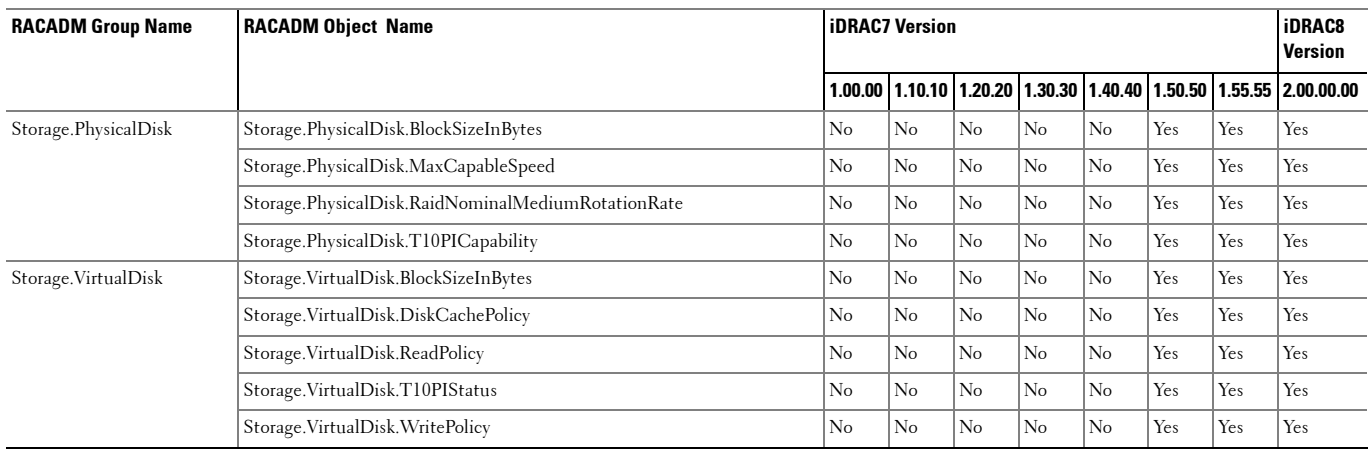

## **RACADM Database Objects With getconfig and setconfig Commands**

The following table provides a list of RACADM database objects you can use with getconfig and setconfig commands that are applicable for various iDRAC versions

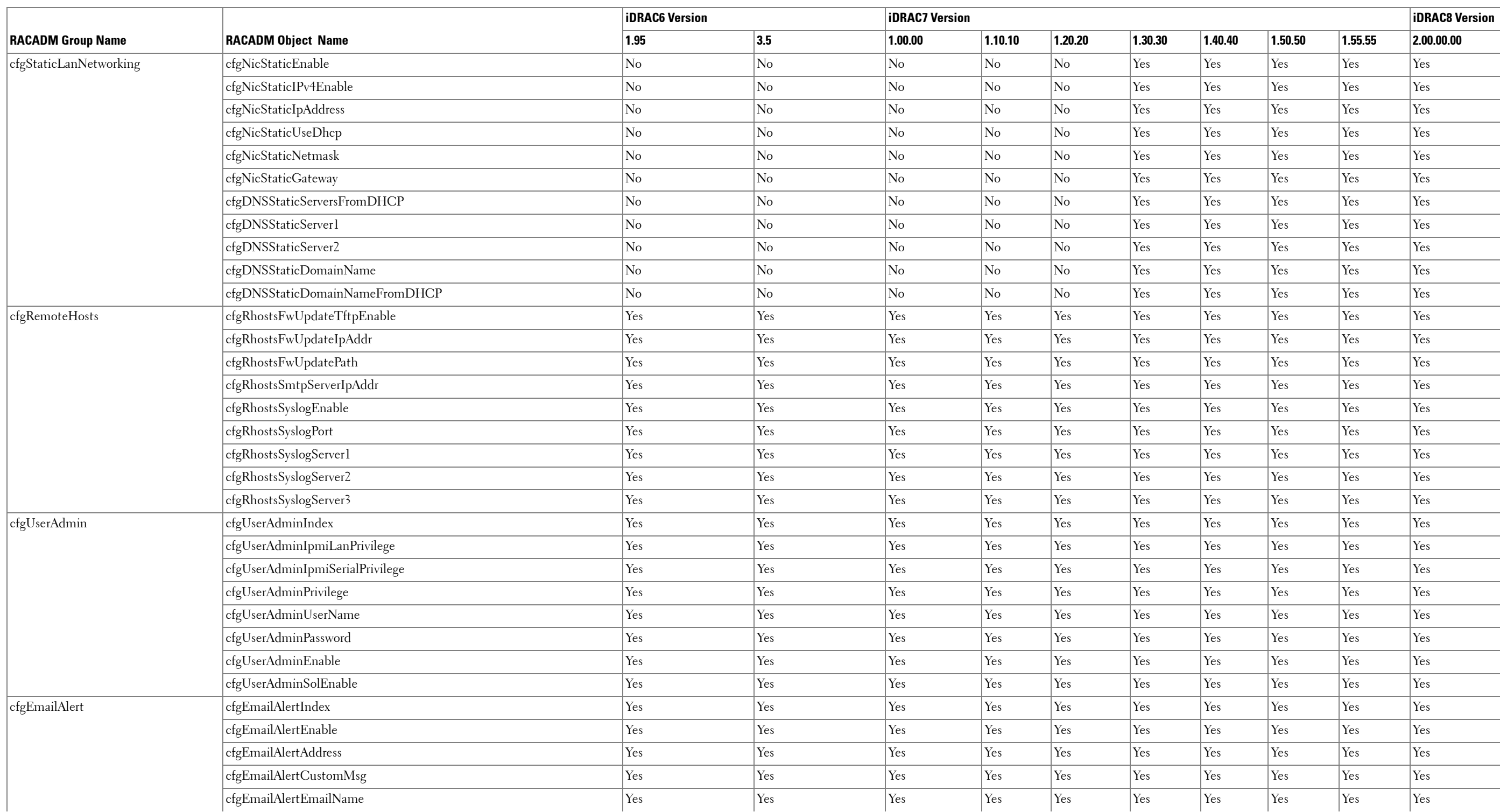

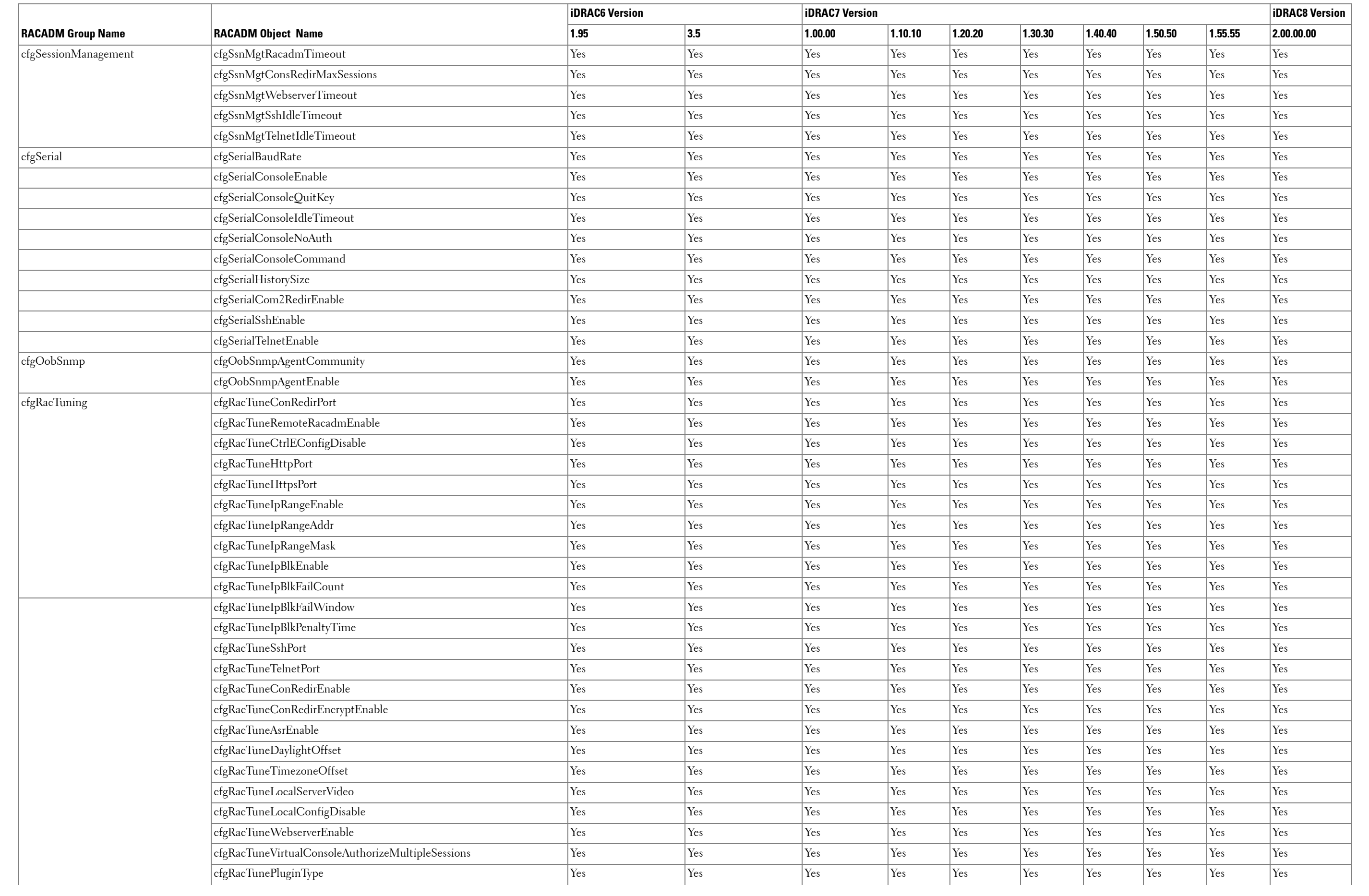

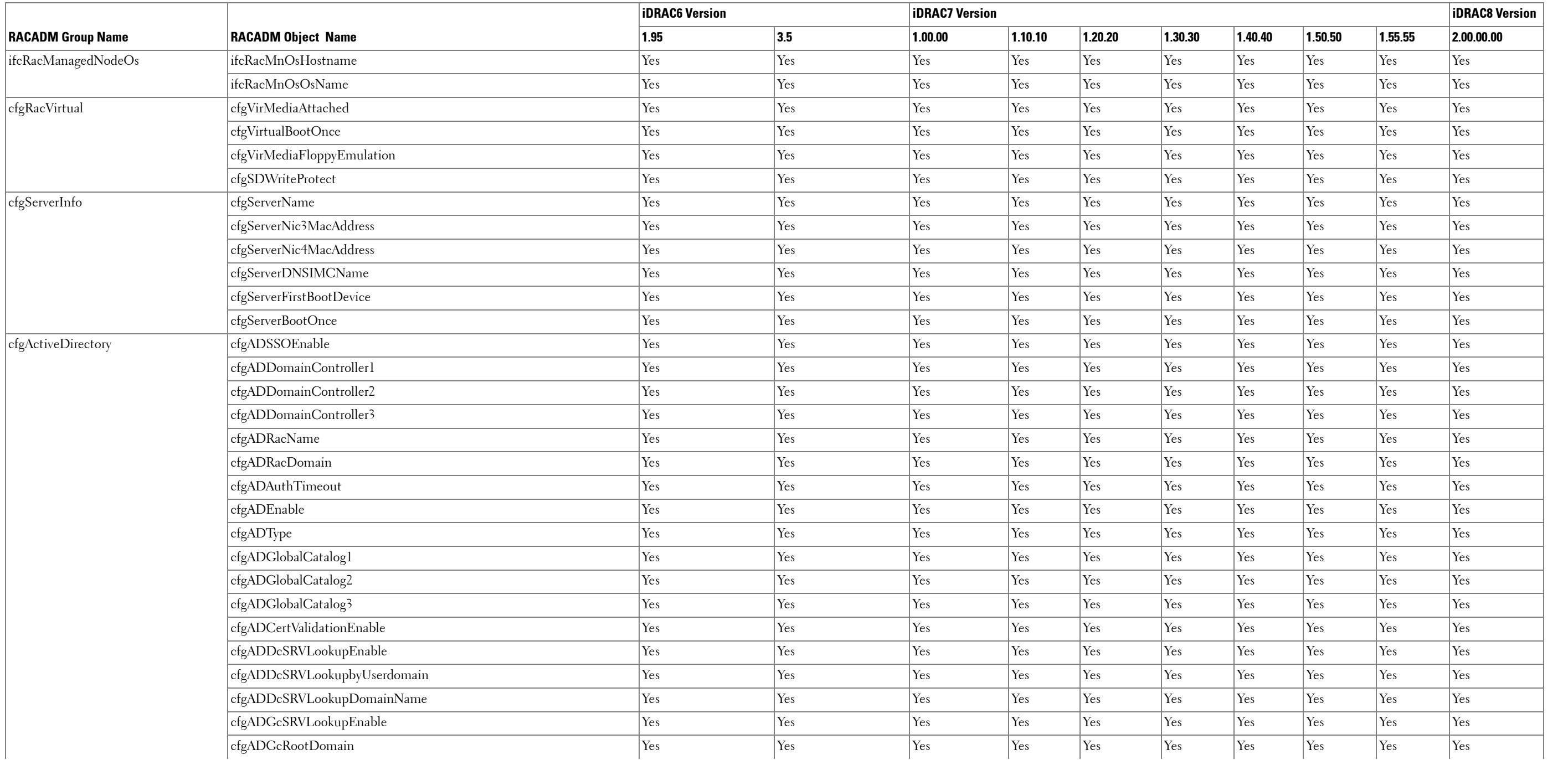

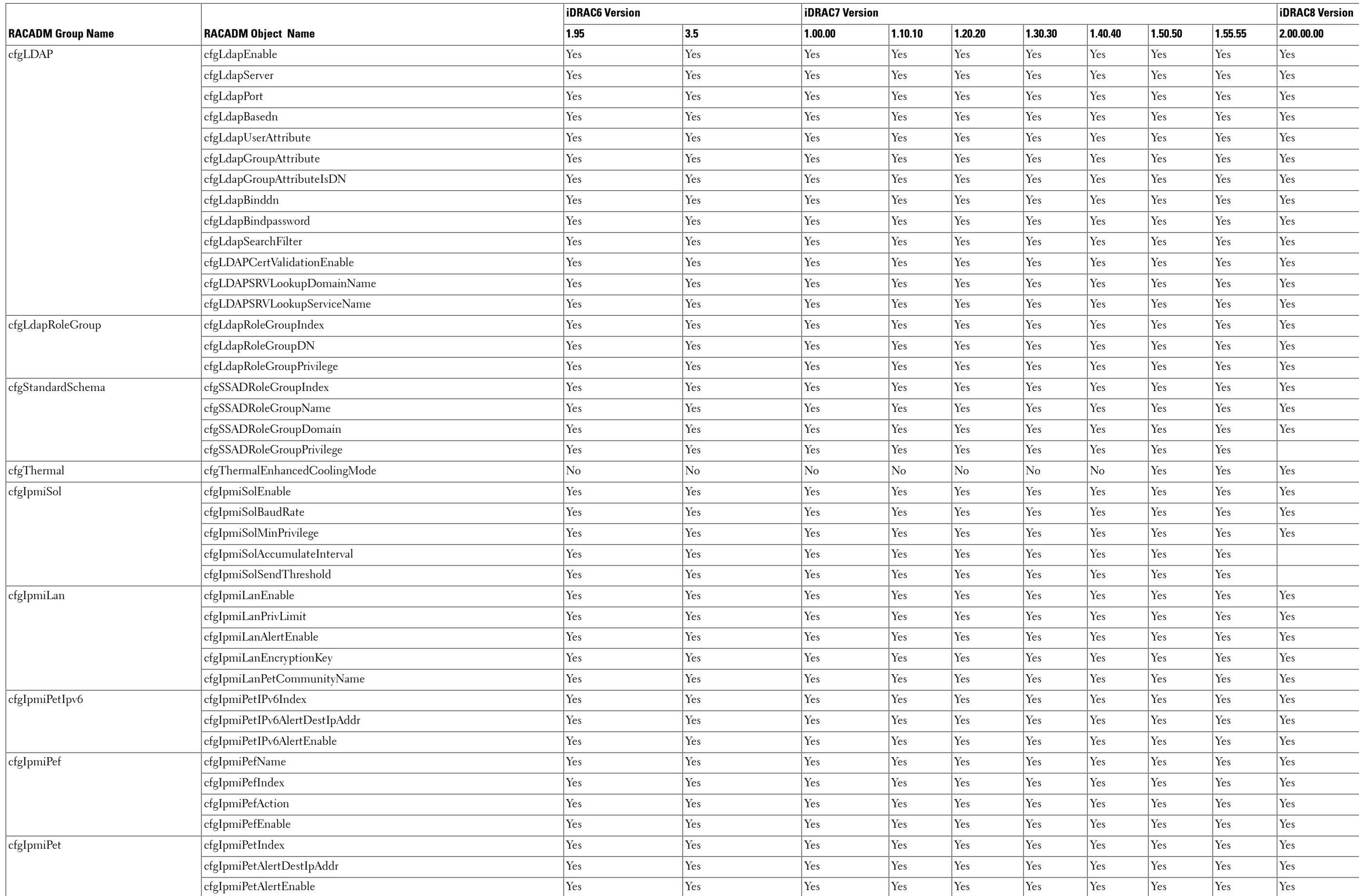

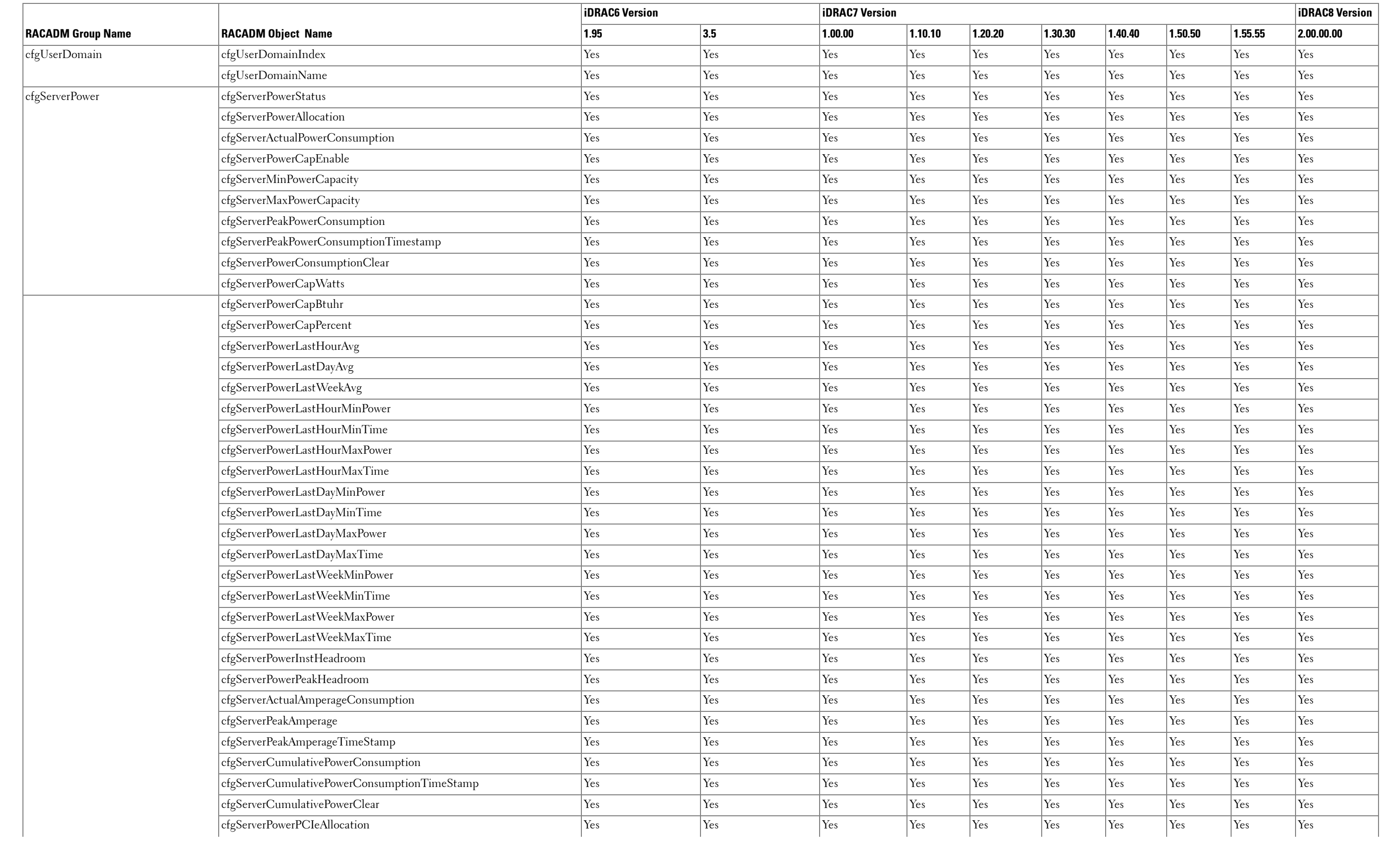

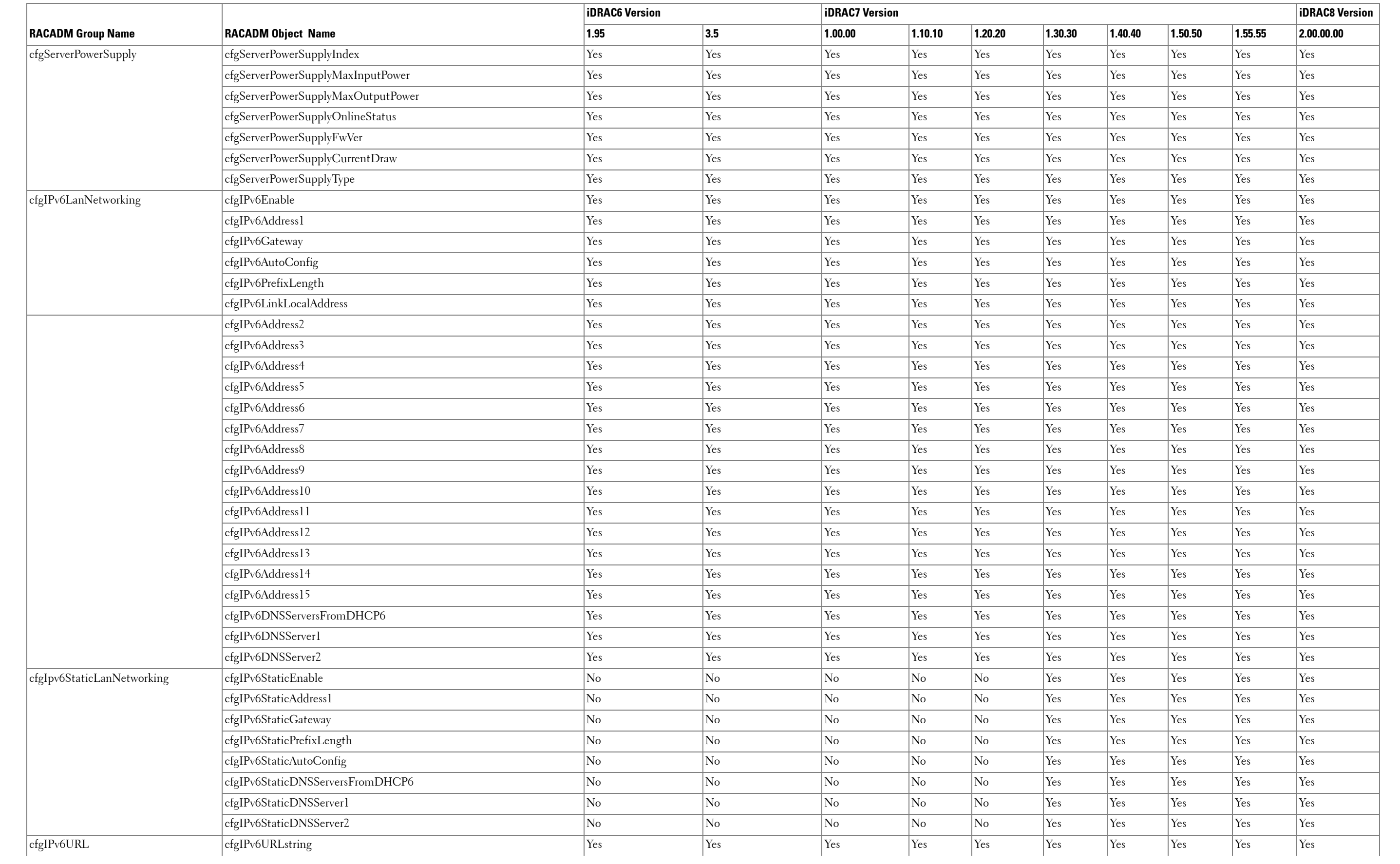

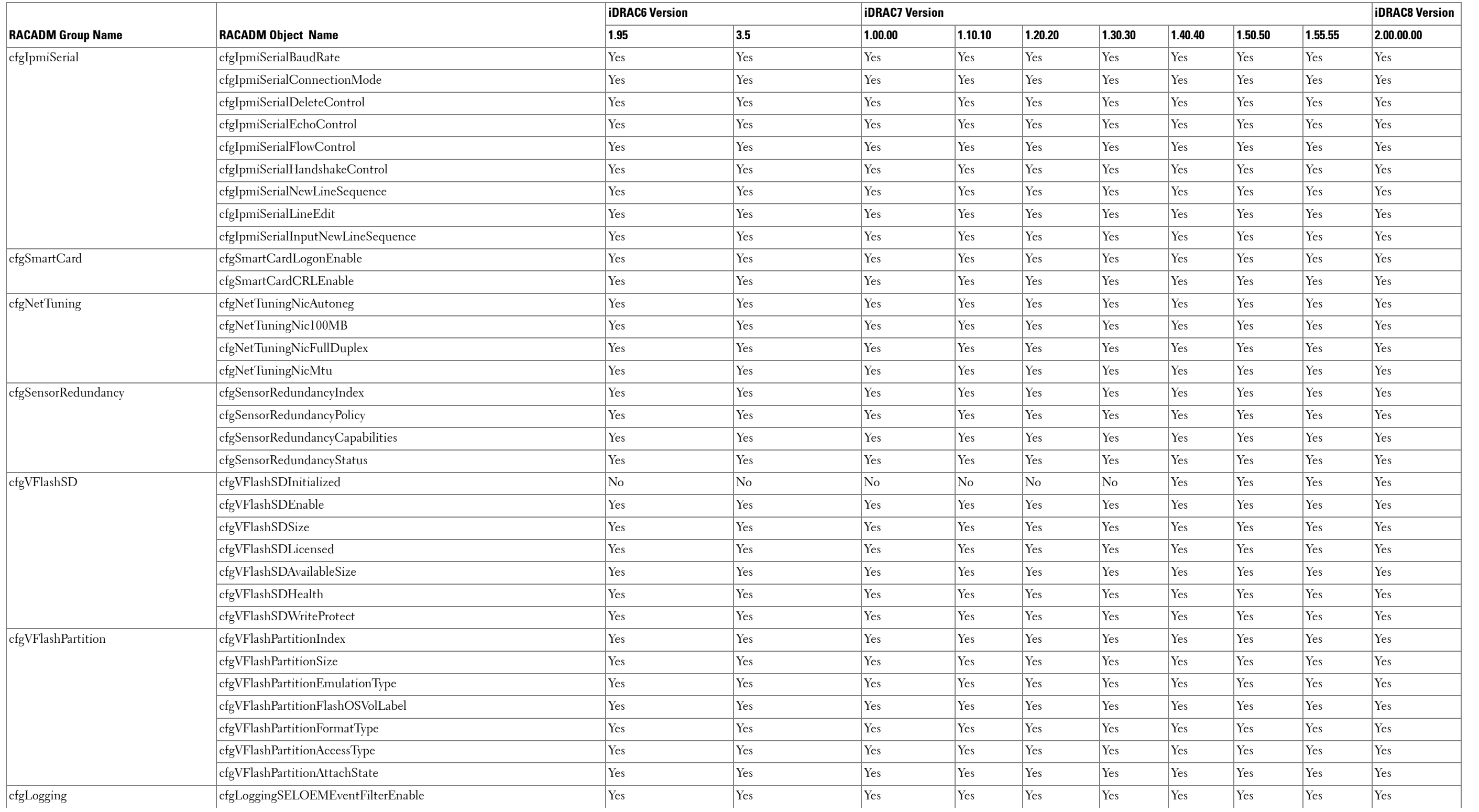

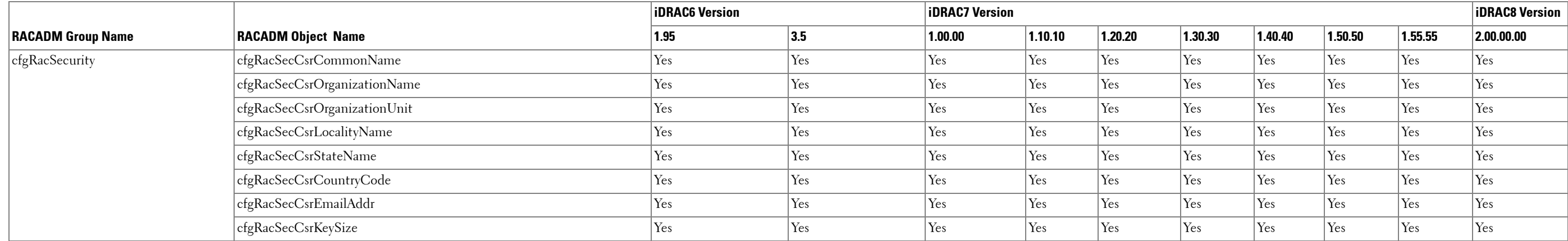